## NAME

proc - process information pseudo-Œlesystem

## **DESCRIPTION**

The proc Œlesystem is a pseudo-Œlesystem which despion interaction let and an interface to kernel data structures. It is commonly mounted at /porc. Most of it is read-only but some CEles allow kernel variables to be changed.

## Mount options

The proc CElesystem supports the follog mount options:

## hidepid=n (since Linux 3.3)

This option controls who can access the information in clear directories. The anyment, n, is one of the follwing values:

- 0 Everybody may access all  $tan$  [pid] directories. This is the traditional behar, and the default if this mount option is not speciCEed.
- 1 Users may not access Œles and subdirectories in side and prictories but their own (the  $/pnc/[pid]$  directories themseles remain visible). Sensite CEles such as /proc/[pid]/cmdline and /poc/[pid]/status are now protected against other users. This mask it impossible to learn whether any user is running a speciCE program (so long as the program doesnt otherwise reeal itself by its behaor).
- 2 As for mode 1, bt in addition the /porc/[pid] directories belonging to other users become invisible. This means that /pc/[pid] entries can no longer be used to discothe PIDs on the system. This doesn' thide the fact that a process with a specice PN Devarists (it can be learned by other means, fox annule, by "kill -0 \$PID"), but it hides a process UID and GID, which could otherwise be learned by emping  $stat(2)$ on a /poc/[pid] directory. This greatly complicates an attacks task of gthering information about running processes (e.g., discovering whether some daemon is running with **atted** privileges, whether another user is running some sensiti program, whether other users are running panoram at all, and so on).

## gid=gid (since Linux 3.3)

SpeciŒes the ID of a group whose members are authorized to learn process information otherwise prohibited by hidepid (i.e., users in this group behase though / $pro$  was mounted with hidepid=0). This group should be used instead of approaches such as putting nonroot users into the sudoers(5)**Œle**.

## Files and directories

The following list describes manof the CEI es and directories under the o'prierarchy.

## /proc/[p[id\]](http://chuzzlewit.co.uk/WebManPDF.pl/man:/5/sudoers)

There is a numerical subdirectory for each running process; the subdirectory is named by the process ID.

Each /poc/[pid] subdirectory contains the pseudo-CEles and directories described delibese CEles are normally woned by the effective user and effective group ID of the process. We wer, as a security measure, the veership is made oot: root if the process' "dumpable" attribute is set to a value other than 1. This attrite may change for the follong reasons:

- The attribute was explicitly set via the prctl $(2)$  PR\_SET\_DUMPABLE operation.
- The attribute was reset to the alue in the CEI  $\rho x$ /s/s/s/sid\_dumpable (described ba), for the reasons described  $\text{prctl}(2)$ .

Resetting the "dumpable" attribute to [1 reverts](http://chuzzlewit.co.uk/WebManPDF.pl/man:/2/prctl) the ownership of the /proc/[pid]/\* CEles to the process's real UID and real GID.

## /proc/[pid]/attr

The CEles in this directory pide an API for security modules. The contents of this directory are CEles that can be read and written in order to set security-related centribilis directory as added to support SELinuxubthe intention was that the API be general enough to support other security modules. For the purpose of *x* planation, **e**amples of how SELinux uses these CEI es are provided below.

This directory is present only if the knel was conCE qured with CONFIG SECURITY.

## /proc/[pid]/attr/current (since Linux 2.6.0)

The contents of this CEIe represent the current security tattribut the process.

In SELinux, this CEIe is used to get the security goofee process. Prior to Linux 2.6.11, this CEIe could not be used to set the security cother write was always denied), since SELinux limited process security transitions  $trace(2)$  (see the description of  $/$ p $x$ /[pid]/attr/exec, below). Since Linux 2.6.11, SELinux lifted this restriction andgare supporting "set" operations via writes to this node if authorized by policalthough use of this operation is only suitable for applications that are trusted to maintain at usined separation between the old and security con-texts. Prior to Linux 2.6.28, [SELinux did](http://chuzzlewit.co.uk/WebManPDF.pl/man:/2/execve) not allothreads within a multi-threaded process to set their security contet via this node as it wuld yield an inconsistencamong the security condes of the threads sharing the same memory space. Since Linux 2.6.28, SELinux lifted this restriction and began supporting "set" operations for threads within a multithreaded process if where the network rity context is bounded by the old security coxttewhere the bounded relation is de CEned in yoolic and guarantees that the w security contet has a subset of the permissions of the old security context. Other security modules may choose to support "set" operations via writes to this node.

## /proc/[pid]/attr/exec (since Linux 2.6.0)

This CE le represents the attriction assign to the process upon a subsequante  $(2)$ .

In SELinux, this is needed to support role/domain transitions  $earde(2)$  is the preferred point to male such transitions because it exists better control ver the initialization of the process in the new security label and the inheritance of state. In SELinux, this atterils reset on execve(2) so that the new program reverts to the defult behavior for any  $execve(2)$  ca[lls that it m](http://chuzzlewit.co.uk/WebManPDF.pl/man:/2/execve)ay mak. In SELinux, a process can set only it to or a loid attri[bute.](http://chuzzlewit.co.uk/WebManPDF.pl/man:/2/execve)

## /proc/[pid]/attr/fscreate (since Linux 2.6.0)

This CEIe represents the attrides to assign to CEIes [created by](http://chuzzlewit.co.uk/WebManPDF.pl/man:/2/execve) subsequent callecto  $(2)$  $m$ kdir(2), symlink(2), and mknod(2)

SELinux employs this CE le to support creation of a CE le (using the aforementioned system calls) in a secure state, so that there is no risk of inappropriate access being obtained between the time of cre-ation and the time that attributes are set. In SELinux, this attribute is reset on execve([2\), so tha](http://chuzzlewit.co.uk/WebManPDF.pl/man:/2/open)t [the new](http://chuzzlewit.co.uk/WebManPDF.pl/man:/2/mkdir) [program rev](http://chuzzlewit.co.uk/WebManPDF.pl/man:/2/symlink)erts [to the de](http://chuzzlewit.co.uk/WebManPDF.pl/man:/2/mknod)fult beh[a](http://chuzzlewit.co.uk/WebManPDF.pl/man:/2/mknod)vior for any Œle creation calls it may neakut the attribute will persist across multiple Œle creation calls within a program unlesspiticitle reset. In SELinux, a process can set only ite opproc/[pid]/attr/fscreate attribute.

## /proc/[pid]/attr/keycreate (since Linux 2.6.18)

If a process writes a security coxitento this CEIe, all subsequently created k add  $\text{key}(2)$ ) will be labeled with this conte For further information, see the enel source Œle Documentation/keys.txt.

## /proc/[pid]/attr/prev (since Linux 2.6.0)

This CE le contains the security content the process before the last execyc(2); th[at is, the pr](http://chuzzlewit.co.uk/WebManPDF.pl/man:/2/add_key)ojous value of /poc/[pid]/attr/current.

/proc/[pid]/attr/socketcreate (since Linux 2.6.18)

If a process writes a security coxt tento this CEIe, all subsequently created stack ill be labeled with this context.

# /proc/[pid]/autogroup (since Linux 2.6.38)

Seesched(7).

/proc/[pid]/auxv (since 2.6.0-test7)

This contains the contents of the ELF interpreter information passed to the process tane. Th[e format i](http://chuzzlewit.co.uk/WebManPDF.pl/man:/7/sched)s one unsigned long ID plus one unsigned loatge for each entry The last entry contains two zeros. See also etauxval  $(3)$ .

Permission to access this Œle is-vegoed by a ptrace access mode PTRACE\_MODE\_READ\_FSCREDS check; septrace(2).

/proc/[pid]/cgroup (since Linux 2.6[.24\)](http://chuzzlewit.co.uk/WebManPDF.pl/man:/3/getauxval) Seecgroups(7).

/proc/[pid]/clear\_refs (since Linux 2.6.22)

Thi[s is a write-](http://chuzzlewit.co.uk/WebManPDF.pl/man:/7/cgroups)only CEIe, writable only by meer of the process.

The following values may be written to the Œle:

1 (since Linux 2.6.22)

Reset the PG\_Referenced and GESSED/YOUNG bits for all the pages associated with the process. (Beforee knel 2.6.32, writing annonzero alue to this CEI e had this seeft.)

- 2 (since Linux 2.6.32) Reset the PG\_Referenced and CESSED/YOUNG bits for all anonymous pages associated with the process.
- 3 (since Linux 2.6.32) Reset the PG\_Referenced and GESSED/YOUNG bits for all CEIe-mapped pages associated with the process.

Clearing the PG\_Referenced and COESSED/YOUNG bits provides a method to measure approximately how much memory a process is using. One Œrst inspectalties in the "Referenced" Œelds for the VMAs show in /proc/[pid]/smaps to get an idea of the memory footprint of the process. One then clears the PG\_Referenced **@6 E 3SED/YOUNG** bits and, after some measured time inteal, once agin inspects the alues in the "Referenced" CEelds to get an idea of the change in memory footprint of the process during the measured intervies is interested only in inspecting the selected mapping types, then the  $\Omega$  or 3 can be used instead of 1.

Further values can be written tofact different properties:

4 (since Linux 3.11)

Clear the soft-dirty bit for all the pages associated with the process. This is used (in conjunction with /ppc/[pid]/pagemap) by the check-point restore system to discustich pages of a process headeen dirtied since the CEle option of lear refs was written to.

5 (since Linux 4.0)

Reset the peak resident set size ("hightew mark") to the process current resident set size value.

Writing any value to /poc/[pid]/clear refs other than those listed algones no  $\&c$ .

The /proc/[pid]/clear\_refs Œle is present only if the CONFIG\_PRC\_PAGE\_MONIT OR kernel conŒguration option is enabled.

/proc/[pid]/cmdline

This read-only Œle holds the complete command line for the process, unless the process is a zombie. In the latter case, there is nothing in this Œle: that is, a read on this Œle will return 0 characters. The command-line guments appear in this Œle as a set of strings separated by null bytes (\0), with a further null byte after the last string.

/proc/[pid]/comm (since Linux 2.6.33)

This CEIe xposes the process' comm palue Sthat is, the command name associated with the process. Diferent threads in the same process may entifferent comm alues, accessible via /proc/[pid]/task/[tid]/comm. A thread may modify its commalue, or that of anof other thread in the same thread group (see the discussion of CLONE THREADcine(2), by writing to the CEIe /porc/self/task/[tid]/comm. Strings longer thanASK COMM LEN (16) characters are silently truncated.

This CEIe proides a superset of the  $ctl(2)$  PR\_SET\_NAME and PR\_GET\_NAME operations, and is employed by pthread\_setname\_np( $\hat{\mathbf{w}}$  hen used to rename th[reads oth](http://chuzzlewit.co.uk/WebManPDF.pl/man:/2/clone)er than the caller

/proc/[pid]/coredump\_Œlter (since Linux 2.6.23)

Seecore(5).

/proc/[pid]/cpuset (since L[inux 2.6.12\)](http://chuzzlewit.co.uk/WebManPDF.pl/man:/3/pthread_setname_np) Seecpuset(7).

/proc/[pid]/[cwd](http://chuzzlewit.co.uk/WebManPDF.pl/man:/5/core)

This is a symbolic link to the currentow king directory of the process of End out the current wo[rking direc](http://chuzzlewit.co.uk/WebManPDF.pl/man:/7/cpuset)tory of process 20, for instance, you can do this:

\$ cd /proc/20/cwd; /bin/pwd

Note that the pwd command is often a shell teling and might not work properly. In bash(1) you may use pwd -P.

In a multithreaded process, the contents of this symbolic link are vailable if the main thread has already terminated (typically by calling thread  $rel(f(3))$ .

Permission to dereference or read  $\frac{d \ln k}{2}$  this symbolic link is governed by [a ptrace](http://chuzzlewit.co.uk/WebManPDF.pl/man:/1/bash) access mode PTRACE\_MODE\_READ\_FSCREDS check; septrace(2).

/proc/[pid]/environ

This CEI econtains the initial vertio[nment that](http://chuzzlewit.co.uk/WebManPDF.pl/man:/2/readlink) was set when the currently estating program was started via execve(2). The entries are separated by n[ull bytes \(](http://chuzzlewit.co.uk/WebManPDF.pl/man:/2/ptrace) $\setminus 0$ ), and there may be a null byte at the end. Thus, to print out the veronment of process 1, you out do:

\$ strings /proc/1/environ

If, after [an execve\(2](http://chuzzlewit.co.uk/WebManPDF.pl/man:/2/execve)), the process modiCE es its is ensumed (e.g., by calling functions such as putenv(3) or modifying the environ(7) variable directly), this Œle will not re•ect those changes.

Furthermore, a process may change the memory location that this CEI e refers  $\hat{\mathbf{v}}$  apperations such as P[R\\_SET\\_MM](http://chuzzlewit.co.uk/WebManPDF.pl/man:/2/execve)\_ENV\_SART.

[Permissio](http://chuzzlewit.co.uk/WebManPDF.pl/man:/3/putenv)n to acce[ss this](http://chuzzlewit.co.uk/WebManPDF.pl/man:/7/environ) Œle is vegoed by a ptrace access mode PTRACE\_MODE\_READ\_FSCREDS check; septrace(2)

### /proc/[pid]/exe

Under Linux 2.2 and latethis Œle is a symbolic link containing the actual pathname of the e cuted command. This symbolic link can be dereferenced normally; attempting to open it will open the executable. You can wen type /poc/[pid]/exe to run another coppof the same xecutable that is being run by process [pid]. If the pathname has been **edlinthe** symbolic link will contain the string (deleted) appended to the original pathname. In a multithreaded process, the contents of this symbolic link are not ailable if the main thread has already terminated (typically by calling pthread\_ $e$ it(3)).

Permission to dereference or read  $\frac{d \ln k}{2}$  this symbolic link is governed by a ptrace access mode PTRACE\_MODE\_READ\_FSCREDS check; septrace(2).

Un[der Linux 2.0 a](http://chuzzlewit.co.uk/WebManPDF.pl/man:/3/pthread_exit)nd earlier proc/[pid]/exe is a pointer to the binary which as executed, and appears as a symbolic link.  $n\text{A}$  a[dlink\(2\)call](http://chuzzlewit.co.uk/WebManPDF.pl/man:/2/readlink) on this Œle under Linux 2.0 returns a string in the format:

[device]:inode

For example,  $[0301]$ :1502 [would be inod](http://chuzzlewit.co.uk/WebManPDF.pl/man:/2/readlink)e 1502 on wiee major 03 (IDE, MFM, etc. dries) minor 01 (CErst partition on the CErsted ri

CEnd(1) with the -inum option can be used to locate the CEIe.

/proc/[pid]/fd/

This is a subdirectory containing one entry for each Œle which the process has open, named by its C Lie descripto and which is a symbolic link to the actual C Lie. Thus, 0 is standard input, 1 standard output, 2 standard errornd so on.

For CEIe descriptors for pipes and sot skithe entries will be symbolic links whose content is the CE be type with the inode.  $radlink(2)$ call on this CE be returns a string in the format:

type:[inode]

For example, soket:[2248868] will be a socket and its inode is 2248868.of Fsoclets, that inode can be used to CEnd mo[re informati](http://chuzzlewit.co.uk/WebManPDF.pl/man:/2/readlink)on in one of the CEIes underetor

For CEIe descriptors that veano corresponding inode (e.g., CEIe descriptors produced (2), epoll\_create(2)eventfd(2), inotify\_init(2), perf\_event\_open(2)signalfd(2) timerfd\_create(2)and userfautfd(2)), the entry will be a symbolic link with contents of the form

anon\_inode:<CEle-type>

[In many cases](http://chuzzlewit.co.uk/WebManPDF.pl/man:/2/epoll_create) [\(but not all\)](http://chuzzlewit.co.uk/WebManPDF.pl/man:/2/eventfd), the CEIe-type [is surrounded by s](http://chuzzlewit.co.uk/WebManPDF.pl/man:/2/perf_event_open)quare  $\epsilon$ ussac[k](http://chuzzlewit.co.uk/WebManPDF.pl/man:/2/timerfd_create)

For example, an epoll CEIe descriptor willvaa symbolic link whose content is the string anon\_inode:[eentpoll].

In a multithreaded process, the contents of this directory are vailable if the main thread has already terminated (typically by calling thread\_eit(3)).

Programs that taka CE lename as a command-line arent, but don't take input from standard input if no agument is supplied, and programs that write to a  $CE$  ale named as a command-line ar ment, but don't send their output to standard output if no unament is supplied, can vertheless be made to use standard input or stan[dard output by](http://chuzzlewit.co.uk/WebManPDF.pl/man:/3/pthread_exit) using ([pid]/fd CEles as command-line gar ments. For example, assuming that -i is the •ag designating an input Œle and -o is the •ag designating an output Œle:

\$ foobar -i /proc/self/fd/0 -o /proc/self/fd/1 ...

and you hae a working Œlter

/proc/self/fd/N is approximately the same asv/tube in some UNIX and UNIX-like systems. Most Linux MAKEDEV scripts symbolically link  $\sqrt{det}$  to  $\sqrt{det}$  and  $\sqrt{det}$ 

Most systems prode symbolic links /dø/stdin, /do//stdout, and /dø/stderr, which respectively link to the CEles  $0, 1$ , and 2 ind p/self/fd. Thus the sample command above could be written as:

\$ foobar -i /dev/stdin -o /dev/stdout ...

Permission to dereference or read  $\frac{d}{dx}(2)$  the symbolic links in this directory is varied by a ptrace access mode PTRA MODE\_READ\_FSCREDS check; septrace(2).

/proc/[pid]/fdinfo/ (since Linux 2.6.22)

This is a subdirectory containin[g one entry](http://chuzzlewit.co.uk/WebManPDF.pl/man:/2/readlink) for each Œle which the process has open, named by its CEI e descriptor The CEI es in this directory are readable only by the contribution of the process. The contents of each CEIe can be read to obtain information about the corresponding CEIe destriptor content depends on the type of Œle referred to by the corresponding Œle descriptor .

For regular CEles and directories, we see something like

\$ cat /proc/12015/fdinfo/4 pos: 1000 •ags: 01002002 mnt\_id: 21

The CEelds are as follow

- pos This is a decimal number show the CE le tatet.
- •ags This is an octal number that displays the Œle access mode and Œle status •ags (see  $open(2)$ . If the close-on-rec CEI edescriptor •ag is set, then gravill also include the value O\_CLOEXEC.

Before Linux 3.1, this CEeld incorrectly displayed the setting of O\_CLOEXEC at the time the CEIe as opened, rather than the current setting of the close examples.

mnt\_id This Œeld, present since Linux 3.15, is the ID of the mount point containing this Œle. See the description of /prc/[pid]/mountinfo.

For eventfd CEIe descriptors (seentfd(2), we see (since Linux 3.8) the folloming CEelds:

pos: 0 •ags: 02 mnt\_id: 10 eventfd-count: 40

eventfd-count is the currenatue of the centfd counter in hexadecimal.

For epoll CEIe descriptors ( $\frac{1}{2}$ ), we see (since Linux 3.8) the follong CEelds:

pos: 0 •ags: 02 mnt\_id: 10 tfd: 9 events: 19 data: [74253d2](http://chuzzlewit.co.uk/WebManPDF.pl/man:/7/epoll)500000009 tfd: 7 events: 19 data: 74253d2500000007

Each of the lines beginning tfd describes one of the Œle descriptors being monitored via the epoll CE descriptor (see oll  $ct(2)$  for some details). The tfd CE eld is the number of the CE le descriptor The events CE eld is a **kedecimal mask of the ents being monitored for this CE** le descriptore data CEeld is the data we associated with this CEI e descriptor

For signalfd CEIe [descriptors](http://chuzzlewit.co.uk/WebManPDF.pl/man:/2/epoll_ctl) (see  $n = 1$  signalfd(2), we see (since Linux 3.8) the follom GEelds:

pos: 0

•ags: 02 mnt\_id: 10 sigmask: 0000000000000006

sigmask is the headecimal mask of signals that are accepted via this signalfd Œle des dimptor this example, bits 2 and 3 are set, corresponding to the signals SIGINT and USITG Gee sig $nal(7)$ )

For inotify CEIe descriptors (seetify(7)), we see (since Linux 3.8) the folloming CEelds:

pos: 0 [•a](http://chuzzlewit.co.uk/WebManPDF.pl/man:/7/signal)gs: 00 mnt\_id: 11 inotify wd:2 ino:7ef82a sde800001 mask:800 af ignored mask:0 fhandle-bytes:8 fhandle-type:1 f hand inotify wd:1 ino:192627 sde800001 mask:800ff fignored\_mask:0 fhandle-bytes:8 fhandle-type:1 f\_hand

Each of the lines betaining with "inotify" displays information about one CEIe or directory that is being monitored. The CEelds in this line are as **follo** 

wd A watch descriptor number (in decimal).

ino The inode number of the text CEIe (in headecimal).

sde The ID of the device where the taget CEI e resides (in *x*angle cimal).

mask The mask of veents being monitored for the teat CEIe (in bradecimal).

If the kernel was built with exportfs support, the path to the dat CEIe is xposed as a CEIe handle, via three hexadecimal Œelds: fhandle-bytes, fhandle-type, and f\_handle.

For fanotify Œle descriptors (see otify(7)), we see (since Linux 3.8) the follomg Œelds:

pos: 0 •ags: 02 mnt\_id: 11 fanotify •ags:0 @ent-•ag[s:88002](http://chuzzlewit.co.uk/WebManPDF.pl/man:/7/fanotify) fanotify ino:19264f sde800001 m•ags:0 mask:1 ignored\_mask:0 fhandle-bytes:8 fhandle-type:1 f\_han

The fourth line displays information deCEned when a the filly group was created via anotify\_init(2):

•ags The •ags agument given to fanotify\_init( $2$ ) (expressed in headecimal).

#### [event-•ags](http://chuzzlewit.co.uk/WebManPDF.pl/man:/2/fanotify_init)

The event  $f$  •ags agument given to fanotify init(2) (expressed in headecimal).

Each additional line shown in the CEI econtains information about one of the marks in anotify group. Most of these CEelds are as for input yept:

m•ags The •ags associated with the mark (pessed in headecimal).

mask The events mask for this mark  $\chi$  pressed in headecimal).

ignored\_mask

The mask of veents that are ignored for this mark (peessed in headecimal).

For details on these CEelds,  $s$ estify\_mark(2).

/proc/[pid]/gid\_map (since Linux 3.5) Seeuser\_namespaces(7)

/proc/[pid]/io (since kernel 2.6.20)

This CEIe contains I/O statistics for the process x formele:

# [cat /proc/3828/io](http://chuzzlewit.co.uk/WebManPDF.pl/man:/7/user_namespaces) rchar: 323934931 wchar: 323929600 syscr: 632687 syscw: 632675 read\_bytes: 0 write\_bytes: 323932160 cancelled\_write\_bytes: 0

The CEelds are as for when

### rchar: characters read

The number of bytes which this task has caused to be read from storage. This is simply the sum of bytes which this process passed  $\frac{d}{dx}$  and similar system calls. It includes things such as terminal I/O and is termated by whether or not actual vestical disk I/O was required (the read might weeden satis CE ed from pagecache).

#### wchar: characters written

The number of bytes which this task has caus[ed, or sh](http://chuzzlewit.co.uk/WebManPDF.pl/man:/2/read)all cause to be written to disk. Similar caveats apply here as withhar.

#### syscr: read syscalls

Attempt to count the number of read I/O operations Sthat is, system calls such  $ds$ ) andpread(2).

#### syscw: write syscalls

Attempt to count the number of write I/O operationsŠthat is, system [calls su](http://chuzzlewit.co.uk/WebManPDF.pl/man:/2/read)ch as  $write(2) and *pwrite(2)*$ .

#### read\_bytes: bytes read

Attempt to count the number of bytes which this process really did cause to be fetched [from the](http://chuzzlewit.co.uk/WebManPDF.pl/man:/2/write) st[orage laye](http://chuzzlewit.co.uk/WebManPDF.pl/man:/2/pwrite)rThis is accurate for block-baed CElesystems.

#### write\_bytes: bytes written

Attempt to count the number of bytes which this process caused to be sent to the storage layer.

## cancelled\_write\_bytes:

The big inaccurachere is truncate. If a process writes 1MB to a CEIe and then deletes the CEIe, it will in act perform no writeout. But it will have been accounted as than caused 1MB of write. In other words: this Œeld represents the number of bytes which this process caused to not happen, by truncating pagecache. A task can ogative "ntime" in too. If this task truncates some dirty pagecache, some I/O which another task has been accounted for (in its write\_bytes) will not be happening.

Note: In the current implementation, things are a bit rare  $32$ -bit systems: if process A reads process Bs /proc/[pid]/io while process B is updating one of these 64-bit counters, process A could see an intermediate result.

Permission to access this CEIe is vectured by a ptrace access mode

/proc/[pid]/limits (since Linux 2.6.24)

This CEIe displays the soft limit, hard limit, and units of measurement for each of the process' resource limits (see etrlimit(2)). Up to and incl[uding Linu](http://chuzzlewit.co.uk/WebManPDF.pl/man:/2/ptrace)x 2.6.35, this CEI e is protected to allo reading only by the real UID of the process. Since Linux 2.6.36, this Œle is readable by all users on the system.

/proc/[pid]/map CEles/ (since knel 3.3)

This subdirectory contains entries corresponding to memory-mapped Œlesn(see). Entries are named by memory right start and end address pair (ressed as bradecimal numbers), and are symbolic links to the mapped Œles theresel Here is an ample, with the output wrapped and reformatted to Œt on an 80-column display:

# ls -l /proc/self/map\_Œles/ lr--------. 1 root root 64 Apr 16 21:31 3252e00000-3252e20000 -> /usr/lib64/ld-2.15.so ...

Although these entries are present for memogions that were mapped with the MAP\_FILE •ag, the way anomymous shared memory *(gions created with the MAP\_ANON* | MAP SHARED •ags) is implemented in Linux means that such restries also appear on this directory. Here is an seample where the taet CEIe is the deleted vide to one:

lrw-------. 1 root root 64 Apr 16 21:33 7fc075d2f000-7fc075e6f000 -> /daero (deleted)

This directory appears only if the CONFIG\_CHECKPOINT\_RESORE kernel conCEquration option is enabled. Rillege (CAP SYS ADMIN) is required to vie the contents of this directory.

/proc/[pid]/maps

A CE le containing the currently mapped memorgions and their access permissions. See mmap(2)for some further information about memory mappings.

Permission to access this Œle is vegoed by a ptrace access mode PTRACE\_MODE\_READ\_FSCREDS check; septrace(2).

[The form](http://chuzzlewit.co.uk/WebManPDF.pl/man:/2/mmap)at of the Œle is:

address perms to fet de inode pathname 00400000-00452000 r - 00000000 08:02 173521 /usr/bin/ds kdaemon 00651000-00652000-p 00051000 08:02 173521 /usr/bin/dsbdaemon 00652000-00655000 rw-p 00052000 08:02 173521 /usr/bin/daemon 00e03000-00e24000 rw-p 00000000 00:00 0 [heap] 00e24000-011f7000 rw-p 00000000 00:00 0 [heap]

...

35b1800000-35b1820000xp 00000000 08:02 135522 /usr/lib64/ld-2.15.so 35b1a1f000-35b1a20000p 0001f000 08:02 135522 /usr/lib64/ld-2.15.so 35b1a20000-35b1a21000 rw-p 00020000 08:02 135522 /usr/lib64/ld-2.15.so 35b1a21000-35b1a22000 rw-p 00000000 00:00 0 35b1c00000-35b1dac000xp 00000000 08:02 135870 /usr/lib64/libc-2.15.so 35b1dac000-35b at 000 --- p 001 ac000 08:02 135870 /usr/lib64/libc-2.15.so 35b1fac000-35b1fb0000-p 001ac000 08:02 135870 /usr/lib64/libc-2.15.so 35b1fb0000-35b1fb2000 rw-p 001b0000 08:02 135870 /usr/lib64/libc-2.15.so

f2c6ff8c000-7f2c7078c000 rw-p 00000000 00:00 0 [stack:986]

...

...

7fffb2c0d000-7fffb2c2e000 rw-p 00000000 00:00 0 [stack] 7fffb2d48000-7fffb2d49000 rxp 00000000 00:00 0 [vdso]

> The addess CEeld is the address space in the process that the mapping occupies. The perms CEeld is a set of permissions:

> > $r =$  read  $w =$  write  $x =$  execute s = shared  $p = private (copy on write)$

The ofset CEeld is the fact into the CEIe/whater; dev is the derice (major:minor); inode is the inode on that dece. 0 indicates that no inode is associated with the memationeas would be the case with BSS (uninitialized data).

The pathname Œeld will usually be the Œle that is backing the mappin ELF Œles, you can easily coordinate with the faet CEeld by looking at the faut CEeld in the ELF program headers (readelf -l).

There are additional helpful pseudo-paths:

[stack] The initial process' (also known as the main thread)' stack.

[stack:<tid>] (since Linux 3.4)

A thread's stack (where the <tid> is a thread ID). It corresponds to the /proc/[pid]/task/[tid]/ path.

- [vdso] The virtual dynamically linked shared object. See so(7).
- [heap] The process' heap.

If the pathname Œeld is blank, this is an anon mapping [as obtai](http://chuzzlewit.co.uk/WebManPDF.pl/man:/7/vdso)ned via map(2). There is no easy way to coordinate this back to a processource, short of running it through gdb(1), strace(1) or similar.

Under Linux 2.0, there is no **Œeldigg** pathname.

## /proc/[pid]/mem

This CEI e can be used to access the pages of a procession through  $pen(2)$  read(2) and lseek(2)

Permission to access this Œle is veared by a ptrace access mode PTRACE\_MODE\_ATTACH\_FSCREDS check; septrace(2)

## /proc/[pi[d\]/moun](http://chuzzlewit.co.uk/WebManPDF.pl/man:/2/lseek)tinfo (since Linux 2.6.26)

This CEIe contains information about mount points in the process unt namespace (see mount\_namespaces(7) It supplies various informa[tion \(e.g.,](http://chuzzlewit.co.uk/WebManPDF.pl/man:/2/ptrace) propation state, root of mount for bind mounts, identiŒer for each mount and its parent) that is missing from the (older) /proc/[pid]/mounts Œle, and *Exactious* other problems with that Œle (e.g., xternesibility, failure to distinguish pernount versus pesuperblock options).

[The Œle contains line](http://chuzzlewit.co.uk/WebManPDF.pl/man:/7/mount_namespaces)s of the form:

36 35 98:0 /mnt1 /mnt2 rw,noatime master:1 - ext3 /dev/root rw,errors=continue (1)(2)(3) (4) (5) (6) (7) (8) (9) (10) (11)

The numbers in parentheses are labels for the descriptions belo

- (1) mount ID: a unique ID for the mount (may be reused after until  $(2)$ .
- (2) parent ID: the ID of the parent mount (or of self for the top of the mount tree).
- (3) major: minor: the alue of st defor Œles on this Œlesystem  $(s_0 e/2)$ .
- (4) root: the pathname of the directory in the Œlesystem which forms the root of this mount.
- (5) mount point: the pathname of the mount point redation the process root directory
- (6) mount options: pemount options.
- (7) optional Œelds: zero or more Œelds of the form " $\frac{1}{4}$  alue  $\frac{1}{2}$ "; see below.
- (8) separator: the end of the optional CEelds is enduby a single yphen.
- (9) Œlesystem type: the Œlesystem type in the form "type[.subtype]".
- (10) mount source: Œlesystem-speciŒc information or "none".
- $(11)$  super options: per uper block options.

Currently the possible optional CEelds are **edamaster**, popagate from, and unbindable. See mount namespaces(for a description of these CE eldsars ers should ignore all unrecognized optional Œelds.

For more information on mount propation see: Documentation/CElesystems blackeetxt in the Linux lernel source tree.

## /proc/[pid]/mounts (since Linux 2.4.19)

This Œle lists all the Œlesystems currently mounted in the procressit namespace (see mount\_namespaces(7) The format of this Œle is documented simple (5).

Since lernel version 2.6.15, this Œle is pollable: after opening the Œle for reading, a change in this CEle (i.e., a CElesystem mount or unmount) causes  $(2)$  to mark the CEle descriptor as ing an exceptional condition, and oll(2) and epoll\_wait(2) mark the CEle as ving a priority went [\(POLLPRI\). \(Before](http://chuzzlewit.co.uk/WebManPDF.pl/man:/7/mount_namespaces) Linux 2.6.30, a change in this CEleavin[dicated b](http://chuzzlewit.co.uk/WebManPDF.pl/man:/5/fstab)y the CEIe descriptor being marked as readable for elect(2) and being marked as haing an error condition for poll(2) and epoll\_wait(2).)

## /proc/[pid]/mountstats (since Linu[x 2.6.17](http://chuzzlewit.co.uk/WebManPDF.pl/man:/2/poll))

This CEI exports infor[mation \(st](http://chuzzlewit.co.uk/WebManPDF.pl/man:/2/select)atistics, conCE guration information) about the [mount po](http://chuzzlewit.co.uk/WebManPDF.pl/man:/2/poll)ints in the process mount namespace (see unt\_namespaces)7) Lines in this Œle have the form:

device /dev/sda7 mounted on /home with fstype 3 [statistics]  $(1)(2)(3)(4)$ 

The Œelds in each line are:

- (1) The name of the mounted dee (or "noderice" if there is no corresponding  $\text{d}ee$ ).
- (2) The mount point within the Œlesystem tree.
- (3) The Œlesystem type.

(4) Optional statistics and conŒguration information. Currently (as at Linux 2.6.26), only NFS CE lesystem sport information via this CE eld.

This Œle is readable only by the mer of the process.

/proc/[pid]/net " (since Linux 2.6.25)" See the description of **/px**/net.

## /proc/[pid]/ns/ (since Linux 3.0)

This is a subdirectory containing one entry for each namespace that supports being manipulated by setns( $2$ ). For more information, see amespaces( $7$ ).

/proc/[pid]/numa\_maps (since Linux 2.6.14) Seenuma<sub>(7)</sub>

## /proc/[pi[d\]/oom\\_](http://chuzzlewit.co.uk/WebManPDF.pl/man:/2/setns)adj (since Linux 2.6.11)

This Œle can be used to adjust the score used to select which process should be killed in an out-ofme[mory \(OO](http://chuzzlewit.co.uk/WebManPDF.pl/man:/7/numa)M) situation. The cknel uses this alue for a bit-shift operation of the process' oom\_score value: valid values are in the range -16 to +15, plus the spealab v 17, which disables OOM-killing altogether for this process. A positiscore increases the dikhood of this process being killed by the OOM-killer; agadive score decreases the like ood.

The default value for this CEI e is 0; a metal occess inherits its parent bom adj setting. A process must be prilleged (CAP\_SYS\_RESOURCE) to update this Œle.

Since Linux 2.6.36, use of this Œle is deprecated in 6f /proc/[pid]/oom\_scoe\_adj.

## /proc/[pid]/oom\_scoe (since Linux 2.6.11)

This CEI e displays the current score that **elined** gives to this process for the purpose of selecting a process for the OOM-killerA higher score means that the process is more like be selected by the OOM-killer. The basis for this score is the amount of memory used by the process, with  $increases$  (+) or decreases (-)  $\text{factor}$  including:

- \* whether the process creates a lot of children  $\sqrt{\sinh(\alpha/2)}$  (+);
- \* whether the process has been running a long time, or has used a lot of CPU time (-);
- \* whether the process has **a** loice value (i.e.,  $> 0$ ) (+);
- $*$  whether the process is posted  $(-)$ ; and
- $*$  whether the process is making direct hardwaccess  $(-)$ .

The oom  $\sec$  also re•ects the adjustment speciŒed by the oome stration oom adj setting for the process.

## /proc/[pid]/oom\_scoe\_adj (since Linux 2.6.36)

This CEIe can be used to adjust the badness heuristic used to select which process gets killed in outof-memory conditions.

The badness heuristic assigns a verticle and candidate task ranging from  $\mathcal{Q}$  (ne in 1000 (always kill) to determine which process is deted. The units are roughly a proportion along that range of allowed memory the process may allocate from, based on an estimation of its current memory and swo use. For example, if a task is using all allowed memory its badness score will be 1000. If it is using half of its alloed memory its score will be 500.

There is an additional actor included in the badness score: root processes were  $\mathfrak{B}\%$  extra memory over other tasks.

The amount of "allwed" memory depends on the conten which the OOM-killer was called. If it is due to the memory assigned to the allocating sast wise theing what sted, the allowed memory represents the set of mems assigned to that cpuset  $(s_{\text{max}}(7))$ . If it is due to a mempolic's node(s) being thausted, the allowed memory represents the set of mempolicides. If it is due to a memory limit (or swap limit) being reached, the allowed memory is that conCEgured limit. Finally, if it is due to the entire system being out of memutic allowed memory represents all allocatable resources.

The value of oom scor adj is added to the badness score before it is used to determine which task to kill. Acceptable alues range from  $-1000$  (OOM SCORE ADJ MIN) to  $+1000$ (OOM\_SCORE\_ADJ\_MAX). This allows user space to control the preference for OOM-killing, ranging from always preferring a certain task or completely disabling it from OOM killing. The lowest possible alue, -1000, is equalent to disabling OOM-killing entirely for that task, since it will always report a badness score of 0.

Consequently it is very simple for user space to de CE ne the amount of memory to consider for each task. Setting an oom\_scored value of +500, for xeample, is roughly equalent to allowing the remainder of tasks sharing the same system, cpuset, mempoline mory controller resources to use at least 50% more memory value of -500, on the other hand ouid be roughly equialent to discounting 50% of the taskallowed memory from being considered as scoringined the task.

For backward compatibility with prejous lernels, /poc/[pid]/oom adj can still be used to tune the badness score. Italue is scaled linearly with oom\_seonedj.

Writing to /proc/[pid]/oom\_score\_adj or /poc/[pid]/oom\_adj will change the other with its scaled value.

## /proc/[pid]/pagemap (since Linux 2.6.25)

This CEI e shows the mapping of each of the process intual pages into pytsical page frames or swap area. It contains one 64-bit we for each virtual page, with the bits set as to sto

- 63 If set, the page is present in RAM.
- 62 If set, the page is in sap space
- 61 (since Linux 3.5)

The page is a CEIe-mapped page or a shared manusipage.

60-56 (since Linux 3.11) Zero

55 (Since Linux 3.11) PTE is soft-dirty (see the kernel source CEIe Documentation/vm/soft-dirty

54-0 If the page is present in RAM (bit 63), then these bits ideothe page frame number, which can be used to indeproc/kpage•ags and /poc/kpagecount. If the page is present in sap (bit  $62$ ), then bits  $4-0$  vot the swap type, and bits  $54-5$  encode the swap ofset.

Before Linux 3.11, bits 60-55 were used to encode the base-2 log of the page size.

To employ /proc/[pid]/pagemap etEciently use /poc/[pid]/maps to determine which areas of memory are actually mapped and seek to skey onmapped rejons.

The /proc/[pid]/pagemap CEIe is present only if the CONFIG OR PAGE\_MONIT OR kernel conŒguration option is enabled.

Permission to access this CEIe is vectured by a ptrace access mode PTRACE\_MODE\_READ\_FSCREDS check; septrace(2).

/proc/[pid]/personality (since Linux 2.6.28)

This read-only CE lexposes the process becution domain, as set by erronality  $(2)$ . The value is displayed in headecimal notation.

Permission to access this CEIe is vectured by a ptrace access mode PTRACE\_MODE\_ATTACH\_FSCREDS check; septrace(2).

### /proc/[pid]/root

UNIX and Linux support the idea of a per notess root of the Œlesystem, set by the pot  $(2)$ system call. This Œle is a symbolic link that points [to the pro](http://chuzzlewit.co.uk/WebManPDF.pl/man:/2/ptrace)cess t directory and behaves in the same way as see, and  $fd$ .

Note however that this CEIe is not merely a symbolic link. It in the same wie of the CEIesystem (including namespaces and the set of process mounts) as the process [itself. An](http://chuzzlewit.co.uk/WebManPDF.pl/man:/2/chroot) emple illustrates this point. In one terminal, we start a shell in user and mount namespaces, and in that shell we create some menount points:

```
$ PS1=sh1# ' unshare -Urnm
sh1# mount -t tmpfs tmpfs /etc # Mount empty tmpfs at /etc
sh1# mount --bind /usr /d\mathbf{\hat{y}} # Mount /usr at /d\mathbf{\hat{e}}sh1# echo $$
27123
```
In a second terminal windo in the initial mount namespace, we look at the contents of the corresponding mounts in the initial and meamespaces:

```
$ PS1=sh2# ' sudo sh
sh2# ls /etc | wc -l # In initial NS
309
sh2# ls /proc/27123/pot/etc | wc -l # /etc in other NS
0 # The empty tmpfs dir
sh2# ls /d\theta | wc -l # In initial NS
205
sh2# ls /proc/27123/pot/dev | wc -l \#/dev in other NS
11 # Actually bind
# mounted to /usr
sh2# ls /usr | wc -l # /usr in initial NS
11
```
In a multithreaded process, the contents of the c/[prid]/root symbolic link are not vailable if the main thread has already terminated (typically by calling pair  $(3)$ ).

Permission to dereference or read  $dim(k/2)$  this symbolic link is governed by a ptrace access mode PTRACE\_MODE\_READ\_FSCREDS check; septrace(2).

### /proc/[pid]/seccomp (Linux 2.6.12 to 2.6.22)

This CEI e can be used to read [and change](http://chuzzlewit.co.uk/WebManPDF.pl/man:/2/readlink) the proposition computing (seccomp) mode setting. It contains the alue 0 if the process is not in secco[mp mode,](http://chuzzlewit.co.uk/WebManPDF.pl/man:/2/ptrace) and 1 if the process is in strict seccomp mode (see eccomp(2). Writing 1 to this CEI e places the process irrest identity in strict seccomp mode. (Further attempts to write to the **ed with** the EPERM error)

In Linux 2.6.23, this CEIe went ay, to be replaced by the rctl(2)  $PR$  GET SECCOMP and PR\_SET\_SEC[COMP](http://chuzzlewit.co.uk/WebManPDF.pl/man:/2/seccomp)\_operations (and later by eccomp(2) and the Seccomp Œeld in /proc/[pid]/status).

/proc/[pid]/setgroups (since Linux 3.19) Seeuser\_namespaces(7)

## /proc/[pid]/smaps (since Linux 2.6.14)

This CE le shows memory consumption for each of the process appings. (The map(1)comma[nd displays similar](http://chuzzlewit.co.uk/WebManPDF.pl/man:/7/user_namespaces) information, in a form that may be easier for parsing. bach mapping there is a series of lines such as the *vollog*:

00400000-0048a000xp 00000000 fd:03 960637 /bin/bash Size: 552 kB Rss: 460 kB Pss: 100 kB Shared\_Clean: 452 kB Shared\_Dirty: 0 kB Private\_Clean: 8 kB Private Dirty: 0 kB Referenced: 460 kB Anonymous: 0 kB AnonHugeRages: 0 kB ShmemHuge<sup>2</sup>ages: 0 kB ShmemPmdMapped: 0 kB Swap: 0 kB KernelPageSize: 4 kB MMUPageSize: 4 kB KernelPageSize: 4 kB MMUPageSize: 4 kB Locked: 0 kB ProtectionKey: 0 VmFlags: rd & mr mw me dw

The CErst of these lines wo the same information as is displayed for the mapping in /proc/[pid]/maps. The following lines show the size of the mapping, the amount of the mapping that is currently resident in RAM ("Rss"), the process opportional share of this mapping ("Pss"), the number of clean and dirty shared pages in the mapping, and the number of clean and dirty private pages in the mapping. "Referenced" indicates the amount of memory currently mank referenced or accessed. "Anyomous" shows the amount of memory that does not belong to an CEIe. "Swap" shows how much would-be-anonymous memory is also used the ut on swap.

The "KernelPageSize" line (vailable since Linux  $2.6.29$ ) is the page size used by  $\theta$  the k to back the virtual memory area. This matches the size used by the MMU in the majority of cases. However, one counteexample occurs on PPC64 thels whereby a dernel using 64kB as a base page size may still use 4kB pages for the MMU on older processors distinguish the two attributes, the "MMUPageSize" line (alsovailable since Linux 2.6.29) reports the page size used by the MMU.

The "Locked" indicates whether the mapping is lock in memory or not.

The "Protection Key" line (available since Linux 4.9, on x86 only) contains the memory protection key (see pkeys(7)) associated with the virtual memory area. This entry is present only interliction was built with the CONFIG X86 INTEL MEMORY PROTECTION KEYS conCEquration option.

The "VmFlags" line (vailable since Linux 3.8) represents the rhel •ags associated with the vir tual me[mory are](http://chuzzlewit.co.uk/WebManPDF.pl/man:/7/pkeys)a, encoded using the follog two-letter codes:

rd - readable wr - writablexe executable sh - shared mr - may read mw - may write me - may

execute ms - may share gd - stack resent grows down pf - pure PFN range dw - disabled write to the mapped CEIe Io - pages areddo in memory io - memory mapped I/O area sr - sequential read advise provided rr - random read advise proded dc - do not coparea on fork de - do not peand area on remapping ac - area is accountable nap space is not reserve for the area ht - area uses huge tlb pages nl - non-linear mapping ar - architecture speciŒc •ag dd - do not include area into core dump sd - soft-dirty •ag mm - neid map area hg - huge page advise •ag nh - no-huge page advise •ag mg - mer able advise •ag

"ProtectionKey" CEeld contains the memory protection (see pleys(5)) associated with the vir tual memory area. Present only if the rikel was built with the CONFIG\_X86\_INTEL\_MEM-ORY\_PROTECTION\_KEYS conCEguration option. (since Linux 4.6)

The /proc/[pid]/smaps Œle is present only if the CONFIG\_OB\_PAGE\_MONIT OR kernel conŒguration option is enabled.

## /proc/[pid]/stack (since Linux 2.6.29)

This CE le proides a symbolic trace of the function calls in this prosets and stack. This CE le is provided only if the kernel was built with the CONFIG\_STACKTRA CE conŒguration option.

Permission to access this CEIe is vectured by a ptrace access mode PTRACE\_MODE\_ATTACH\_FSCREDS check; septrace(2).

## /proc/[pid]/stat

Status information about the process. This is used by It is de CE ned in the knel source CE le fs/proc/array.c.

The Œelds, in ordewith their properscanf(3)format speciŒers, are listed beld Whether or not certain of these CEelds displantic information is governed by a ptrace access mode PTRACE\_[MODE](http://chuzzlewit.co.uk/WebManPDF.pl/man:/1/ps)\_READ\_FSCREDS | PTRACE\_MODE\_NOAUDIT check (refer to ptrace(2). If the check denies access, then the CE all alteria displayed as 0. The action CE elds are indicated with the marking [PT[\].](http://chuzzlewit.co.uk/WebManPDF.pl/man:/3/scanf)

## (1) [pid](http://chuzzlewit.co.uk/WebManPDF.pl/man:/2/ptrace) %d

The process ID.

(2) comm %s

The CElename of the e utable, in parentheses. This is visible whether or not the e cutable is swapped out.

(3) state %c

One of the follwing characters, indicating process state:

- R Running
- S Sleeping in an interruptibleait
- D Waiting in uninterruptible disk sleep
- Z Zombie
- T Stopped (on a signal) or (before Linux 2.6.33) trace stopped
- t Tracing stop (Linux 2.6.33 onward)
- W Paging (only before Linux 2.6.0)
- X Dead (from Linux 2.6.0 onward)
- $x$  Dead (Linux 2.6.33 to 3.13 only)
- K Wakekill (Linux 2.6.33 to 3.13 only)
- W Waking (Linux 2.6.33 to 3.13 only)
- P Parked (Linux 3.9 to 3.13 only)
- (4) *ppid* %d

The PID of the parent of this process.

(5) *pgrp* %d

The process group ID of the process.

(6) *session* %d

The session ID of the process.

(7) *tty\_nr* %d

The controlling terminal of the process. (The minor device number is contained in the combination of bits 31 to 20 and 7 to 0; the major device number is in bits 15 to 8.)

(8) *tpgid* %d

The ID of the foreground process group of the controlling terminal of the process.

(9) *flags* %u

The kernel flags word of the process. For bit meanings, see the PF\_\* defines in the Linux kernel source file *include/linux/sched.h*. Details depend on the kernel version.

The format for this field was %lu before Linux 2.6.

(10) *minflt* %lu

The number of minor faults the process has made which have not required loading a memory page from disk.

(11) *cminflt* %lu

The number of minor faults that the process's waited-for children have made.

(12) *majflt* %lu

The number of major faults the process has made which have required loading a memory page from disk.

(13) *cmajflt* %lu

The number of major faults that the process's waited-for children have made.

(14) *utime* %lu

Amount of time that this process has been scheduled in user mode, measured in clock ticks (divide by *sysconf(\_SC\_CLK\_TCK)*). This includes guest time, *guest\_time* (time spent running a virtual CPU, see below), so that applications that are not aware of the guest time field do not lose that time from their calculations.

(15) *stime* %lu

Amount of time that this process has been scheduled in kernel mode, measured in clock ticks (divide by *sysconf(\_SC\_CLK\_TCK)*).

## (16) cutime %ld

Amount of time that this process waited-for children have been scheduled in user mode, measured in clock ticks (idle by sysconf(\_SC\_CLK\_TCK)). (See also times(2)). This includes guest time, cguest\_time (time spent running a virtual CPU, see below).

## (17) cstime %ld

[Amount](http://chuzzlewit.co.uk/WebManPDF.pl/man:/2/times) of time that this processwaited-for children hæ been scheduled ine knel mode, measured in clock ticks (id by sysconf(\_SC\_CLK\_TCK)).

## (18) priority %ld

(Explanation for Linux 2.6)  $\delta$ r processes running a real-time scheduling policolicy below; see sched\_setscheduler $(2)$ this is the neated scheduling priority minus one; that is, a number in the range -2 to -100, corresponding to real-time priorities 1 to 99. For processes running under a non-real-time scheduling ypthis is the ray nice value  $\frac{6}{(2)}$  as represented in the rincel. The kernel stores nice alues as numbers in the range  $0$  (high) to 39  $\rho$ (locorresponding to the user sible nice range of -20 to 19.

Before Li[nux 2.6, this wa](http://chuzzlewit.co.uk/WebManPDF.pl/man:/2/setpriority)s a scaled a based on the scheduler weighting egito this process.

(19) nice %ld

The nice value (see setpriority (2), a value in the range 19 (lopriority) to -20 (high priority).

(20) num\_theads %ld

Number of thread[s in this proce](http://chuzzlewit.co.uk/WebManPDF.pl/man:/2/setpriority)ss (since Linux 2.6). Befored k 2.6, this CEeldaw hard coded to 0 as a placeholder for an earlier vecho Eeld.

## (21) itrealvalue %ld

The time in jif Ees before the xt  $S$ IGALRM is sent to the process due to an interv timer. Since kernel 2.6.17, this Œeld is no longer maintained, and is hard coded as 0.

## (22) starttime %llu

The time the process started after system boot.erlineks before Linux 2.6, this alue was expressed in jffEes. Since Linux 2.6, the lue is expressed in clock ticks (dide by sysconf( SC\_CLK\_TCK)).

The format for this CFeld was %lu before Linux  $2.6$ .

(23) vsize %lu

Virtual memory size in bytes.

(24) rss %ld

Resident Set Size: number of pages the process has in real memory inst the pages which count trard text, data, or stack space. This does not include pages which have not been demand-loaded in, or which are proved out.

(25) rsslim %lu

Current soft limit in bytes on the rss of the process; see the description of RLIMIT\_RSS in getrlimit(2).

# (26) startcode %lu [PT]

The address abe which program tet can run.

(27) endcode %lu [PT]

The address belowhich program tet can run.

 $(28)$  startstak %lu [PT]

The address of the start (i.e., bottom) of the stack.

(29) kstlesp %lu [PT]

The current alue of ESP (stack pointer), as found in the enlel stack page for the process.

(30) kstkeip %lu [PT] The current EIP (instruction pointer).

(31) signal %lu

The bitmap of pending signals, displayed as a decimal nun@ basolete, because it does not proide information on real-time signals; useo/p/fpid]/status instead.

(32) blocked %lu

The bitmap of blocked signals, displayed as a decimal number booker because it does not proide information on real-time signals; useo/p/fpid]/status instead.

(33) sigignoe %lu

The bitmap of ignored signals, displayed as a decimal num **Desolete**, because it does not proide information on real-time signals; use of pidl/status instead.

 $(34)$  sigcath %lu

The bitmap of caught signals, displayed as a decimal numcolosolete, because it does not proide information on real-time signals; useo/p/fpid]/status instead.

 $(35)$  w $\theta$ an %lu [PT]

This is the "channel" in which the process is timg. It is the address of a location in the kernel where the process is sleeping. The corresponding symbolic name can be found in /ppc/[pid]/wchan.

(36) nswap %lu

Number of pages swapped (not maintained).

- (37) cnswap %lu Cumulative nswap for child processes (not maintained).
- $(38)$  exit signal %d (since Linux 2.1.22) Signal to be sent to parent when we die.
- (39) processor %d (since Linux 2.2.8) CPU number last ecuted on.
- (40) rt\_priority %u (since Linux 2.5.19)

Real-time scheduling priority number in the range 1 to 99 for processes scheduled under a real-time polic or 0, for non-real-time processes (see sched\_setscheduler(2).

(41) policy %u (since Linux 2.5.19)

Scheduling polix (see sched setscheduler) $2$ ) Decode using the SCHED  $*$  constants in linux/stoned.h.

The format for this CE eld was %lu before Linux 2.6.22.

(42) delayacct\_blkio\_tics %llu (si[nce Linux 2.6.18\)](http://chuzzlewit.co.uk/WebManPDF.pl/man:/2/sched_setscheduler) Aggregated block I/O delays, measured in clock ticks (centiseconds).

(43) guest\_time %lu (since Linux 2.6.24) Guest time of the process (time spent running a virtual CPU for a guest operating system), measured in clock ticks (die by sysconf(\_SC\_CLK\_TCK)).

- (44) cguest\_time %ld (since Linux 2.6.24) Guest time of the process' children, measured in clock ticks vidie by sysconf(\_SC\_CLK\_TCK)).
- (45) start\_data %lu (since Linux 3.3) [PT] Address above which program initialized and uninitialized (BSS) data are placed.
- (46) end\_data %lu (since Linux 3.3) [PT] Address below which program initialized and uninitialized (BSS) data are placed.
- $(47)$  start brk %lu (since Linux 3.3) [PT] Address above which program heap can be pended with  $h(z)$ .
- $(48)$  arg start %lu (since Linux 3.5) [PT] Address above which program command-line comments (any) are placed.
- $(49)$  arg end %lu (since Linux 3.5) [PT] Address below program command-line guiments (agv) are placed.
- $(50)$  env start %lu (since Linux 3.5) [PT] Address above which program extronment is placed.
- (51) env\_end %lu (since Linux 3.5) [PT] Address below which program entronment is placed.

 $(52)$  exit code %d (since Linux 3.5) [PT] The thread's exit status in the form reported by  $airpid(2)$ .

## /proc/[pid]/statm

Provides information about memory usage, measured in pages. The columns are:

size (1) total program size (same as VmSize in /oc/[pid]/status) resident (2) resident set size (same as VmRSS in /px/[pid]/status) shared (3) number of resident shared pages (i.e.eblamska Œle) (same as RssFile+RssShmem in on production ) text (4) text (code) lib  $(5)$  library (unused since Linux 2.6; weakys 0) data  $(6)$  data + stack dt  $(7)$  dirty pages (unused since Linux 2.6 $y$ an/s 0)

#### */proc/[pid]/status*

Provides much of the information in */proc/[pid]/stat* and */proc/[pid]/statm* in a format that's easier for humans to parse. Here's an example:

\$ **cat /proc/\$\$/status** Name: bash Umask: 0022 State: S (sleeping) Tgid: 17248 Ngid: 0 Pid: 17248 PPid: 17200 TracerPid: 0 Uid: 1000 1000 1000 1000 Gid: 100 100 100 100 FDSize: 256 Groups: 16 33 100 NStgid: 17248 NSpid: 17248 NSpgid: 17248 NSsid: 17200 VmPeak: 131168 kB VmSize: 131168 kB VmLck: 0 kB VmPin: 0 kB VmHWM: 13484 kB VmRSS: 13484 kB RssAnon: 10264 kB RssFile: 3220 kB RssShmem: 0 kB VmData: 10332 kB VmStk: 136 kB VmExe: 992 kB VmLib: 2104 kB VmPTE: 76 kB VmPMD: 12 kB VmSwap: 0 kB HugetlbPages: 0 kB # 4.4 Threads: 1 SigQ: 0/3067 SigPnd: 0000000000000000 ShdPnd: 0000000000000000 SigBlk: 0000000000010000 SigIgn: 0000000000384004 SigCgt: 000000004b813efb CapInh: 0000000000000000 CapPrm: 0000000000000000 CapEff: 0000000000000000 CapBnd: ffffffffffffffff CapAmb: 0000000000000000 NoNewPrivs: 0 Seccomp: 0 Cpus\_allowed: 00000001 Cpus allowed list: 0 Mems allowed: 1

Mems\_allowed\_list: 0 voluntary\_ctxt\_switches: 150 nonvoluntary\_ctxt\_switches: 545

The CEelds are as folls:

- \* Name: Command run by this process.
- \* Umask: Process umask preessed in octal with a leading zero; see ask(2) (Since Linux 4.7.)
- \* State: Current state of the process. One of "R (running)", "S (sleeping)", "D (disk sleep)", "T (stopped)", "T (tracing stop)", "Z (zombie)", or "X (dead)".
- \* Tgid: Thread group ID (i.e., Process ID).
- \* Ngid: NUMA group ID (0 if none; since Linux 3.13).
- $*$  Pid: Thread ID (segettid(2).
- \* PPid: PID of parent process.
- \* TracerPid: PID of [process t](http://chuzzlewit.co.uk/WebManPDF.pl/man:/2/gettid)racing this process (0 if not being traced).
- \* Uid, Gid: Real, effective, saved set, and Œlesystem UIDs (GIDs).
- \* FDSize: Number of Œle descriptor slots currently allocated.
- \* Groups: Supplementary group list.
- \* NStgid : Thread group ID (i.e., PID) in each of the PID namespaces of which [pid] is a member. The leftmost entry shows the value with respect to the PID namespace of the reading process, followed by the alue in successely nested inner namespaces. (Since Linux 4.1.)
- $*$  NSpid: Thread ID in each of the PID namespaces of which [pid] is a memble CEelds are ordered as for NStgid. (Since Linux 4.1.)
- \* NSpgid: Process group ID in each of the PID namespaces of which [pid] is a meThibeer Œelds are ordered as for NStgid. (Since Linux 4.1.)
- \* NSsid: descendant namespace session ID higrarch iD in each of the PID namespaces of which [pid] is a member The CEelds are ordered as for NStgid. (Since Linux 4.1.)
- \* VmPeak: Peak virtual memory size.
- \* VmSize: Vitual memory size.
- \* VmLdk: Locked memory size (see mlock(3)).
- \* VmPin: Pinned memory size (since Linux 3.2). These are pages that be moved because something needs to directly access sideal memory
- \* VmHWM: Peak resident set size ("highter mark").
- \* VmRSS: Resident set size. Note that the evhere is the sum of RssAnon, Resand RssShmem.
- \* RssAnon: Size of resident anoned memory (since Linux 4.5).
- \* Rssfile: Size of resident Œle mappings. (since Linux 4.5).
- \* RssShmem: Size of resident shared memory (includes System V shared, memorally from  $tmpfs(5)$ , and shared anomous mappings). (since Linux 4.5).
- \* VmData, VmStk, VmExe: Size of data, stack, and tements.
- \* [VmLib: S](http://chuzzlewit.co.uk/WebManPDF.pl/man:/5/tmpfs)hared library code size.
- \* VmPTE: Page table entries size (since Linux 2.6.10).
- \* VmPMD: Size of second-lel page tables (since Linux 4.0).
- \* VmSwap: Swapped-out virtual memory size by anon usportate pages; shmem an usage is not included (since Linux 2.6.34).
- \* HugetlbPages: Size of hugetlb memory portions. (since Linux 4.4).
- \* Threads: Number of threads in process containing this thread.
- $*$  SigQ: This CEeld contains of wall as h-separated numbers that relate to queued signals for the real user ID of this process. The Œrst of these is the number of currently queued signals for this real user ID, and the second is the resource limit on the number of queued signals for this process (see the description of RLIMIT\_SIGPENDING ingetrlimit(2)).
- \* SigPnd, ShdPnd: Number of signals pending for thread and for process as a whole (see pthreads(7)and signal(7).
- \* SigBlk, SigIgn, SigCgt: Masks indicating signals being bolok and caught (seig $nal(7)$ .
- \* [CapInh,](http://chuzzlewit.co.uk/WebManPDF.pl/man:/7/pthreads) CapPrm, [CapE](http://chuzzlewit.co.uk/WebManPDF.pl/man:/7/signal)f Masks of capabilities enabled in inheritable, permitted, aned tele sets (seeapabilities(7).
- \* [CapBn](http://chuzzlewit.co.uk/WebManPDF.pl/man:/7/signal)d: Capability Bounding set (since Linux 2.6.26, see bilities(7).
- \* CapAm[b: Ambient cap](http://chuzzlewit.co.uk/WebManPDF.pl/man:/7/capabilities)ability set (since Linux 4.3, see abilities(7).
- \* NoNew Privs: Value of the no\_ne privs bit (since Linux 4.10, see ctl(2)).
- \* Seccomp: Seccomp mode of the process (since Linux  $3.8$  eseemp(2). 0 means SEC-COMP\_MODE\_DISABLED; 1 means SECCOMP\_MODE\_STRICT; 2 means SECCOMP\_MODE\_FIL TER. This Œeld is proded only if the le[rnel was](http://chuzzlewit.co.uk/WebManPDF.pl/man:/2/prctl) built with the CON-FIG SECCOMP kernel conCEquration option enabled.
- \* Cpus allowed: Mask of CPUs on which this process [may run \(si](http://chuzzlewit.co.uk/WebManPDF.pl/man:/2/seccomp)nce Linux 2.6.24, see cpuset(7)).
- \* Cpus allowed list: Same as pineus, but in "list format" (since Linux 2.6.26, see uset(7).
- \* Mems\_allowed: Mask of memory nodes we had to this process (since Linux 2.6.24, see cpuset(7)).
- \* Mems allowed list: Same as primations, but in "list format" (since Linux 2.6.26, see uset(7).
- \* [voluntary](http://chuzzlewit.co.uk/WebManPDF.pl/man:/7/cpuset)\_ctxt\_switces, nomoluntary\_ctxt\_switches: Number of oluntary and imoluntary context switches (since Linux 2.6.23).

## /proc/[pid]/syscall (since Linux 2.6.27)

This CE lexposes the system call number anotination registers for the system call currently being executed by the process, folled by the values of the stack pointer and program counteristiers. The values of all six anyment registers are xposed, although most system calls use efergisters.

If the process is blocked, but not in a system call, then the CEI e displays -1 in place of the system call number followed by just the alues of the stack pointer and program counter process is not blocked, then the Œle contains just the string "running".

This CEIe is present only if therkel was conCEqured with CONFIG HAVE ARCH TRACE-HOOK.

Permission to access this CEIe is vectured by a ptrace access mode PTRACE\_MODE\_ATTACH\_FSCREDS check; septrace(2).

## /proc/[pid]/task (since Linux 2.6.0-test6)

This is a directory that contains one subdirectory for each thread in the process. The name of each subdirectory is the numerical thread ID ( $[tid]$ ) of [the thread](http://chuzzlewit.co.uk/WebManPDF.pl/man:/2/ptrace) (set  $d(2)$ ). Within each of these subdirectories, there is a set of CEles with the same names and contents as under (the oller directories. For attributes that are shared by all threads, the contents for each of the CE les under the task/[tid] subdirectories will be the same as in the corresponding CEIe in the parent pidi directory (e.g., in a multithreaded process, all of the task/[t[id\]/cwd](http://chuzzlewit.co.uk/WebManPDF.pl/man:/2/gettid) Œles will the same alue as the /poc/[pid]/cwd Œle in the parent directorsince all of the threads in a process share a working directory). For attributes that are distinct for each thread, the corresponding CEles under task/[tid] may have different values (e.g., arious Œelds in each of the task/[tid]/status Œles may be different for each thread), or the night not exist in /proc/[pid] at all. In a multithreaded process, the contents of the /pc/[pid]/task directory are not allable if the main thread has already terminated (typically by calling thread  $rel(3)$ ).

## /proc/[pid]/task/[tid]/children (since Linux 3.5)

A space-separated list [of child tasks of](http://chuzzlewit.co.uk/WebManPDF.pl/man:/3/pthread_exit) this task. Each child task is represented by its TID.

This option is intended for use by the checkpoint-restore (CRIU) system, and reliabidepro list of children only if all of the child processes are stopped or frozen. It does not properly if children of the taret task eit while the CEIe is being read! Exiting children may cause xiting  $children$  to be omitted from the list. This neeththis interace wen more unreliable than classic PID-based approaches if the inspected task and its children face in, and most code should probably not use this interfie.

Until Linux 4.2, the presence of this CEIeasw governed by the CONFIG CHECK-POINT\_RESTORE kernel conCEquration option. Since Linux 4.2, it is equed by the CON-FIG\_PROC\_CHILDREN option.

/proc/[pid]/timers (since Linux 3.10)

A list of the POSIX timers for this process. Each timer is listed with a line that starts with the string "ID:". For example:

ID: 1 signal: 60/00007ff86e452a8 notify: signal/pid.2634 ClockID: 0 ID: 0 signal: 60/00007ff86e452a8 notify: signal/pid.2634 ClockID: 1

The lines shown for each timer has the following meanings:

- ID The ID for this timer. This is not the same as the timer ID returned timer  $(2)$ rather it is the same kernel-internal ID that is vailable via the sil timerid Œeld of the siginfo t structure (see igaction(2).
- signal This is the signal number that this timer uses to deliver incertions f[ollowed by a slas](http://chuzzlewit.co.uk/WebManPDF.pl/man:/2/timer_create)h, and then the sige value value supplied to the signal handler alid only for timers that notify via a signal.
- notify The part before the slash speci $CE$  the mechanism that this timer use entertifustiontions, and is one of "thread", "signal", or "none". Immediately whilling the slash is either the string "tid" for timers with SIGEV\_THREAD\_ID notiŒcation, or "pid" for timers that notify by other mechanismsollbwing the "." is the PID of the process (or the lernel thread ID of the thread) that will be delied a signal if the timer delirs noti-Œcations via a signal.

## **ClockID**

This  $CE$ eld identi $CE$ es the clock that the timer uses for measuring  $\phi$ imeters clocks, this is a number that matches one of the  $-$  user CLOCK  $*$  constants  $*$  posed via <time.h>. CLOCK\_PROCESS\_CPUTIME\_ID timers display with a value of -6 in this Œeld. CLOCK\_THREAD\_CPUTIME\_ID timers display with a alue of -2 in this Œeld.

This CEle is vailable only when the ernel was conCEgured with CONFIG\_CHECK-POINT\_RESTORE.

## /proc/[pid]/timerslack\_ns (since Linux 4.6)

This CEIe xposes the process" current" timer slack alue, apressed in nanoseconds. The CEIe is writable, allowing the process' timer slack alue to be changed. Writing 0 to this CEI eresets the "current" timer slack to the "dedit" timer slack alue. For further details, see the discussion of PR\_SET\_TIMERSLACK in prctl(2).

Permission to access this CEIe is vectored by a ptrace access mode PTRACE\_MODE\_ATTACH\_FSCREDS check; septrace(2).

/proc/[pid]/uid\_map, /proc/[pid]/gid\_[map](http://chuzzlewit.co.uk/WebManPDF.pl/man:/2/prctl) (since Linux 3.5) Seeuser\_namespaces(7)

## /proc/[pid]/wchan (since Linux 2.6.0)

The symbolic name corresponding to the location in the k where the process is sleeping.

Pe[rmission to acc](http://chuzzlewit.co.uk/WebManPDF.pl/man:/7/user_namespaces)ess this CEIe is vectured by a ptrace access mode

### /proc/apm

Advanced pwer managementevsion and battery information when CONFIG\_APM is deCEned at kernel compilation time.

### /proc/buddyinfo

This Œle contains information which is used for diagnosing memory fragmentation issues. Each line starts with the identiŒcation of the node and the name of the zone which together identify a memory region This is then follwed by the count of vailable chunks of a certain order in which these zones are split. The size in bytes of a certain order is buy the formula:

(2^order) \* **AGE** SIZE

The binary buddy allocator algorithm inside the the l will split one chunk into twchunks of a smaller order (thus with half the size) or combine twontiguous chunks into one dear chunk of a higher order (thus with double the size) to satisfy allocation requests and to counter memory fragmentation. The order matches the column number starting to count at zero.

For example on a x86\_64 system:

Node 0, zone DMA 1 1 1 0 2 1 1 0 1 1 3 Node 0, zone DMA32 65 47 4 81 52 28 13 10 5 1 404 Node 0, zone Normal 216 55 189 101 84 38 37 27 5 3 587

> In this example, there is one node containing three zones and there are indifichunk sizes. If the page size is 4 kilobytes, then the Œrst zone called DMA (on x86 the Œrgath 6 memory) has 1 chunk of 4 kilobytes (order  $\omega$ a abdeeded and has 3 chunks of 4  $\omega$ a bytes (order 10) available.

If the memory is healy fragmented, the counters for higher order chunks will be zero and allocation of large contiguous areas wibit.

Further information about the zones can be found  $\overline{wc}/\overline{p}$ oneinfo.

## /proc/bus

Contains subdirectories for installensies.

#### /proc/bus/pccad

Subdirectory for PCMCIA deces when CONFIG\_PCMCIA is set at ernel compilation time.

## /proc/bus/pccad/drivers

#### /proc/bus/pci

Contains arious bus subdirectories and pseudo-Œles containing information about RGBb. installed deices, and dece drivers. Some of these CEles are not ASCII.

## /proc/bus/pci/devices

Information about PCI deces. The may be accessed through  $c_i(8)$  and setpci(8).

### /proc/cgroups (since Linux 2.6.24) Seecgroups(7).

# /proc/cmdline

Arguments passed to the Linux and at boot time. Often done via a boot manager such as lilo(8) or [grub\(8\).](http://chuzzlewit.co.uk/WebManPDF.pl/man:/7/cgroups)

## /proc/conŒgz (since Linux 2.6)

This CEIe xposes the conCE quration options that were used dot the currently running ernel, in the same format as they ould be shown in the .conCEg CEIe that resulted when conCEguring the k nel (using make xconCEg, makconCEg, or similar). The CEle contents are compressed prvie search them using  $zat(1)$  and zgrep(1). As long as no changes we absolute to the following CEIe, the contents of  $\phi$   $\alpha$  /  $\alpha$  . The same as those producted by :

cat /lib/modules/\$(uname -r)ubd/.conCEq

/proc/conŒgz is [provided](http://chuzzlewit.co.uk/WebManPDF.pl/man:/1/zcat) only if the lernel is conŒgured with CONFIG\_IKCONFIG\_PDC.

## /proc/crypto

A list of the ciphers proded by the kernel crypto API. Br details, see the kernel Linux Kernel Crypto API documentationvailable under the kenel source directory Documentation/DocBook. (That documentation can beilb using a command such as real kind ocs in the root directory of the kernel source tree.)

## /proc/cpuinfo

This is a collection of CPU and system architecture dependent items, for each supported architecture a diferent list. Two common entries are occasor which gies CPU number and gomips; a system constant that is calculated during the initialization. SMP machines vea information for each CPU. The cou(1) command athers its information from this CEIe.

## /proc/devices

Text listing of major numbers and dee groups. This can be used by MAKEDEV scripts for consistency with the lernel.

## /proc/diskstats (since Linux 2.5.69)

This CEIe contains disk I/O statistics for each disice Gee the Linux ernel source CEIe Documentation/iostats.txt for further information.

## /proc/dma

This is a list of the registered ISA DMA (direct memory access) channels in use.

## /proc/driver

Empty subdirectory.

## /proc/execdomains

List of the execution domains (ABI personalities).

## /proc/fb

Frame buffer information when CONFIG\_FB is deCEned during the compilation.

## /proc/Œlesystems

A text listing of the CE lesystems which are supported by ethne k namely CE lesystems which were compiled into the karnel or whose karnel modules are currently loaded. (See  $\widehat{a}$  Espsystems(5) If a CElesystem is mand with "node", this means that it does not require a block idee to be mounted (e.g., virtual Œlesystem, rockw Œlesystem).

Incidentally this CEIe may be used  $\frac{1}{2}$  by mount(8)when no CEIesystem is speciCEed and it didnehingage to determine the Œlesystem type. Then Œlesystems contained in this Œle xareptread (e those that are mark with "node").

#### /proc/fs

Contains subdirectories that in turn contain Œles with information about (certain) mounted Œlesystems.

#### /proc/ide

This directory gists on systems with the IDE b. There are directories for each IDE channel and attached dece. Files include:

cache buffer size in KB capacity number of sectors driver driver version geometry physical and logical geometry identify in hexadecimal media media type model manuacturer's model number settings drie settings smart thresholds in hedecimal smart values in headecimal

Thehdparm(8)utility provides access to this information in a friendly format.

#### /proc/interrupts

This is used to record the number of interrupts per CPU per *IO deleSince Linux 2.6.24*, for the i386 and x86 64 architectures, at least, this also includes interrupts internal to the system (that is, not associated with a **vie**e as such), such as NMI (nonmaskable interrupt), LOC (local timer interrupt), and for SMP systems, TLB (TLB •ush interrupt), RES (rescheduling interrupt), CAL (remote function call interrupt), and possibly othersry be read formatting, done in ASCII.

#### /proc/iomem

I/O memory map in Linux 2.4.

#### /proc/ioports

This is a list of currently reistered Input-Output port neans that are in use.

#### /proc/kallsyms (since Linux 2.5.71)

This holds the  $\text{km}$ el exported symbol de $\text{C}$ Enitions used by the modules $(X)$  tools to dynamically link and bind loadable modules. In Linux 2.5.47 and earlier inilar CEle with slightly diffrent syntax was named ksyms.

#### /proc/kcore

This CE le represents the posical memory of the system and is stored in the ELF core CE le format. With this pseudo-Œle, and an unstripped the (/usr/sc/linux/vmlinux) binaryGDB can be used to examine the current state of a kernel data structures.

The total length of the CEIe is the size of sideal memory (RAM) plus 4KB.

/proc/keys (since Linux 2.6.10) Seekeyrings(7).

/proc/key-uses (since Linux 2.6.10) Seekeyrings(7).

#### /proc/kmsg

This CEI e can be used instead of  $\frac{1}{2}$  system call to read example messages. A process must hav[e superuser](http://chuzzlewit.co.uk/WebManPDF.pl/man:/7/keyrings) prileges to read this Œle, and only one process should read this Œle. This Œle should not be read if a syslog process is running which uses  $\frac{d}{dx}$  (2)system call  $\frac{d}{dx}$  to

log kernel messages.

Information in this CEIe is retried with the dmesg $(1)$  program.

/proc/kpagecount (since Linux 2.6.25)

This CEIe contains a 64-bit count of the number of times eardical hpage frame is mapped, indexed by page frame number (see th[e discussio](http://chuzzlewit.co.uk/WebManPDF.pl/man:/1/dmesg)n orthorormap).

The /proc/kpagecount Œle is present only if the CONFIG\_OB\_PAGE\_MONIT OR kernel conŒguration option is enabled.

## /proc/kpage•ags (since Linux 2.6.25)

This CE le contains 64-bit masks corresponding to each trame; it is inded by page frame number (see the discussion obcolipid]/pagemap). The bits are as follows:

0 - KPF\_LOCKED 1 - KPF\_ERQR 2 - KPF\_REFERENCED 3 - KPF\_UODATE 4 -KPF\_DIRTY 5 - KPF\_LRU 6 - KPF\_ACTIVE  $7$  - KPF\_SLAB 8 - KPF\_WRITEBCK 9 -KPF\_RECLAIM 10 - KPF\_BUDDY 11 - KPF\_MMAP (since Linux 2.6.31) 12 - KPF\_ANON (since Linux 2.6.31) 13 - KPF\_SAPCACHE (since Linux 2.6.31) 14 - KPF\_SAPBACKED (since Linux 2.6.31) 15 - KPF\_COMPOUND\_HEAD (since Linux 2.6.31) 16 - KPF\_COM-POUND\_TAIL (since Linux 2.6.31) 16 - KPF\_HUGE (since Linux 2.6.31) 18 - KPF\_UNEVICTABLE (since Linux 2.6.31) 19 - KPF\_HWPOISON (since Linux 2.6.31) 20 - KPF\_NOPAGE (since Linux 2.6.31) 21 - KPF\_KSM (since Linux 2.6.32) 22 - KPF\_THP (since Linux 3.4)

For further details on the meanings of these bits, see the elk source CEIe Documentation/vm/pagemap.txt. Before dernel 2.6.29, KPF\_WRITEBACK, KPF\_RECLAIM, KPF\_BUDDY, and KPF\_LOCKED did not report correctly.

The /proc/kpage•ags Œle is present only if the CONFIG PRC PAGE\_MONIT OR kernel con-Œguration option is enabled.

/proc/ksyms (Linux 1.1.23-2.5.47) See /poc/kallsyms.

## /proc/loadavg

The Œrst three Œelds in this Œle are load a CEgures gig the number of jobs in the run queue (state R) or waiting for disk I/O (state D) weraged wer 1, 5, and 15 minutes. There the same as the load werage numbers  $v$ ight by uptime(1) and other programs. The fourth CEeld consists of two numbers separated by a slash  $\langle \cdot \rangle$ . The Œrst of these is the number of currently remarreable k scheduling entities (processes, threads). The value r the slash is the number of rile scheduling entities that currently test on the system. The CEfth CEeld is the PID of the process that w most recently created on the syste[m.](http://chuzzlewit.co.uk/WebManPDF.pl/man:/1/uptime)

## /proc/locks

This CEI est was current CEI elocks ( $\text{eock}(2)$  and  $\text{deases}(n \text{tr}(2))$ . The Islocks(8)command provides a bit more information about each lock.

/proc/malloc (only up to and including Linux 2.2)

This CEIe is present only if CONFIG DEES MALLOC w as deCEned during [compilation](http://chuzzlewit.co.uk/WebManPDF.pl/man:/8/lslocks).

## /proc/meminfo

This CEI e reports statistics about memory usage on the system. It is used by to report the amount of free and used memory (both phal and swap) on the system as well as the shared memory and biffers used by the kernel. Each line of the CEIe consists of a parameter name, followed by a colon, the alue of the paramete and an option unit of measurement (e.g., "kB"). The

list below describes the parameter names and the format specifier required to read the field value. Except as noted below, all of the fields have been present since at least Linux 2.6.0. Some fields are displayed only if the kernel was configured with various options; those dependencies are noted in the list.

## *MemTotal* %lu

Total usable RAM (i.e., physical RAM minus a few reserved bits and the kernel binary code).

#### *MemFree* %lu

The sum of *LowFree*+*HighFree*.

### *MemAvailable* %lu (since Linux 3.14)

An estimate of how much memory is available for starting new applications, without swapping.

#### *Buffers* %lu

Relatively temporary storage for raw disk blocks that shouldn't get tremendously large (20MB or so).

#### *Cached* %lu

In-memory cache for files read from the disk (the page cache). Doesn't include *Swap-Cached*.

## *SwapCached* %lu

Memory that once was swapped out, is swapped back in but still also is in the swap file. (If memory pressure is high, these pages don't need to be swapped out again because they are already in the swap file. This saves I/O.)

#### *Active* %lu

Memory that has been used more recently and usually not reclaimed unless absolutely necessary.

#### *Inactive* %lu

Memory which has been less recently used. It is more eligible to be reclaimed for other purposes.

- *Active(anon)* %lu (since Linux 2.6.28) [To be documented.]
- *Inactive(anon)* %lu (since Linux 2.6.28) [To be documented.]
- *Active(file)* %lu (since Linux 2.6.28) [To be documented.]
- *Inactive(file)* %lu (since Linux 2.6.28) [To be documented.]
- *Unevictable* %lu (since Linux 2.6.28) (From Linux 2.6.28 to 2.6.30, **CONFIG\_UNEVICTABLE\_LRU** was required.) [To be documented.]

### Mlocked %lu (since Linux 2.6.28)

(From Linux 2.6.28 to 2.6.30, CONFIG\_UNEVICABLE\_LR U was required.) [To be documented.]

HighTotal %lu

(Starting with Linux 2.6.19, CONFIG HIGHMEM is required.) That amount of highmem. Highmem is all memory abe  $\sim$ 860MB of physical memory. Highmem areas are for use by usespace programs, or for the page cache. Terned k must use tricks to access this memormaking it slower to access than lowem.

### HighFree %lu

(Starting with Linux 2.6.19, CONFIG\_HIGHMEM is required.) Amount of free highmem.

### LowTotal %lu

(Starting with Linux 2.6.19, CONFIG HIGHMEM is required.) Thal amount of lowmem. Lowmem is memory which can be used for extragating that highmem can be used for but it is also vailable for the kernel's use for its own data structures. Among many other things, it is whereverything from Slab is allocated. Bad things happen when you're out of lowmem.

## LowFree %lu

(Starting with Linux 2.6.19, CONFIG\_HIGHMEM is required.) Amount of free lowmem.

### MmapCopy %lu (since Linux 2.6.29) (CONFIG\_MMU is required.) [To be documented.]

Swap btal %lu

Total amount of swp space vailable.

#### SwapFree %lu

Amount of swap space that is currently unused.

## Dirty %lu

Memory which is waiting to get written back to the disk.

## Writeback %lu

Memory which is actiely being written back to the disk.

## AnonPages %lu (since Linux 2.6.18)

Non-CEle backd pages mapped into userace page tables.

#### Mapped %lu

Files which have been mapped into memory (with map(2), such as libraries.

#### Shmem %lu (since Linux 2.6.32)

Amount of memory consumed *impfs(5)*CElesystems.

## Slab %lu

In-kernel data structures cache.  $(S_{\text{subinfo}}(5))$ .

SReclaimable %lu (since Linux 2.6.19) Part of Slab, that might be reclaimed, such as caches.

SUnreclaim %lu (since Linux 2.6.19) Part of Slab, that cannot be reclaimed on memory pressure.

KernelStak %lu (since Linux 2.6.32) Amount of memory allocated to knel stacks.

PageTables %lu (since Linux 2.6.18) Amount of memory dedicated to the west level of page tables.

Quicklists %lu (since Linux 2.6.27) (CONFIG\_QUICKLIST is required.) [To be documented.]

NFS Unstable %lu (since Linux 2.6.18) NFS pages sent to the servout not yet committed to stable storage.

Bounce %lu (since Linux 2.6.18) Memory used for block dece "bounce biffers".

WritebackTmp %lu (since Linux 2.6.26) Memory used by FUSE for temporary writeback fors.

CommitLimit %lu (since Linux 2.6.10)

This is the total amount of memory current wailable to be allocated on the system, expressed in kilobytes. This limit is adhered to only if strice roommit accounting is enabled (mode 2 in / $pc$ /sys/vm/ $ve$ commit\_memory). The limit is calculated according to the formula described under optsys/vm/o errommit memory. For further details, see the kernel source Œle Documentation/werkcommit-accounting.

Committed\_AS %lu

The amount of memory presently allocated on the system. The committed memory is a sum of all of the memory which has been allocated by processes if et has not been "used" by them as of yet. A process which allocates 1GB of memory  $(\text{u}\text{sin}(\alpha/3))$ or similar), but touches only 300MB of that memory will shoup as using only 300MB of memory wen if it has the address space allocated for the entire 1GB.

This 1GB is memory which has been "committed" to by the VM and can be used at an y time by the allocating application. it is strict overcommit enabled on th[e system \(](http://chuzzlewit.co.uk/WebManPDF.pl/man:/3/malloc)mode 2 in /proc/sys/vm/overcommit memory), allocations which ould exceed the CommitLimit will not be permitted. This is useful if one needs to guarantee that processes will not fail due to lack of memory once that memory has been successfully allocated.

VmallocTotal %lu

Total size of vmalloc memory area.

VmallocUsed %lu

Amount of vmalloc area which is used.

VmallocChunk %lu

Largest contiguous block of vmalloc area which is free.

## HardwareCorrupted %lu (since Linux 2.6.32) (CONFIG\_MEMOR Y\_FAILURE is required.) [To be documented.]

## AnonHugePages %lu (since Linux 2.6.38)

(CONFIG\_TRANSPARENT\_HUGEPAGE is required.) Non-Œle back huge pages mapped into usespace page tables.

ShmemHugPages %lu (since Linux 4.8)

(CONFIG\_TRANSPARENT\_HUGEPAGE is required.) Memory used by shared memory (shmem) anon  $\frac{1}{10}$  allocated with huge pages

ShmemPmdMapped %lu (since Linux 4.8)

(CONFIG\_TRANSPARENT\_HUGEPAGE is required.) Shared memory mapped into user space with hug[e pages.](http://chuzzlewit.co.uk/WebManPDF.pl/man:/5/tmpfs)

CmaTotal %lu (since Linux 3.1)

Total CMA (Contiguous Memory Allocator) pages. (CONFIG\_CMA is required.)

CmaFree %lu (since Linux 3.1)

Free CMA (Contiguous Memory Allocator) pages. (CONFIG\_CMA is required.)

## HugePages\_Total %lu

(CONFIG\_HUGETLB\_PAGE is required.) The size of the pool of huge pages.

## HugePages\_Free %lu

(CONFIG\_HUGETLB\_PAGE is required.) The number of huge pages in the pool that are not yet allocated.

## HugePages\_Rsvd %lu (since Linux 2.6.17)

(CONFIG\_HUGETLB\_PAGE is required.) This is the number of huge pages for which a commitment to allocate from the pool has been made, to allocation has yet been made. These reserod huge pages guarantee that an application will be able to allocate a huge page from the pool of huge pages at filme.

HugePages\_Surp %lu (since Linux 2.6.24)

(CONFIG\_HUGETLB\_PAGE is required.) This is the number of huge pages in the pool above the value in /poc/sys/vm/nr\_hugpages. The maximum number of surplus huge pages is controlled by  $\frac{1}{2}$  /vm/nr vercommit hugpages.

Hugepagesize %lu (CONFIG\_HUGETLB\_PAGE is required.) The size of huge pages.

## DirectMap4k %lu (since Linux 2.6.27)

Number of bytes of RAM linearly mapped be rivel in 4kB pages. (x86.)

## DirectMap4M %lu (since Linux 2.6.27)

Number of bytes of RAM linearly mapped berkel in 4MB pages. (x86 with CON-FIG\_X86\_64 or CONFIG\_X86\_PAE enabled.)

DirectMap2M %lu (since Linux 2.6.27)

Number of bytes of RAM linearly mapped berkel in 2MB pages. (x86 with neither CONFIG\_X86\_64 nor CONFIG\_X86\_PAE enabled.)

## /proc/modules

A text list of the modules that **has** been loaded by the system. See **lasped**(8).

## /proc/mounts

Before lernel 2.4.19, this Œleawa list of all the Œlesystems currently mounted on the system. With the introduction of peprocess mount namespaces in Lin[ux 2.4.19](http://chuzzlewit.co.uk/WebManPDF.pl/man:/8/lsmod) (seent names $paces(7)$ , this Œle became a link to  $q$  subsetf/mounts, which lists the mount points of the process' own mount namespace. The format of this CEIe is documented in following

## /proc/mtrr

[Memory](http://chuzzlewit.co.uk/WebManPDF.pl/man:/7/mount_namespaces) Type Range Rejisters. See the Linux eknel source Œle Documentation/nxttrrfor details.

## /proc/net

This directory contains arious Celes and subdirectories containing information about the rketw ing layer. The CEles contain ASCII structures and are, therefore, readable antih However, the standard et stat(8) suite provides much cleaner access to these CEles.

With the advent of network namespaces axious information relating to the netrol stack is virtualized (see namespaces( $\overline{Y}$ ). Thus, since Linux 2.6.25, /pc/net is a symbolic link to the directory /proc/self/net, which contains the same Œles and directories as listed Hel[owever,](http://chuzzlewit.co.uk/WebManPDF.pl/man:/1/cat) these Œles and directories no expose information for the netwok namespace of which the process is a member.

## /proc/net/arp

This holds an ASCII readable dump of the rifel ARP table used for address resolutions. It will show both dynamically learned and preprogrammed ARP entries. The format is:

IP address HW type Flags HW address Mask Device 192.168.0.50 0x1 0x2 00:50:BF:25:68:F3 \* eth0 192.168.0.250 0x1 0xc 00:00:00:00:00:00 \* eth0

> Here "IP address" is the IPv4 address of the machine and the "HW type" is the reaty be of the address from RFC 826. The •ags are the internal •ags of the ARP structure (as deCEned in /usr/include/linux/if\_arp.h) and the "HW address" is the data link layer mapping for that IP address if it is known.

## /proc/net/dev

The dev pseudo-Œle contains netw device status information. This vois the number of received and sent paeks, the number of errors and collisions and other basic statistics. These are used by the conCEg(8)program to report dece status. The format is:

## Inter-| Receive | Transmit

face |bytes packets errs drop fifo frame compressed multicast|bytes packets errs drop fifo colls carrier compressed lo: 2776770 11307 0 0 0 0 0 0 2776770 11307 0 0 0 0 0 0 eth0: 1215645 2751 0 0 [0 0 0 0 1782](http://chuzzlewit.co.uk/WebManPDF.pl/man:/8/ifconfig)404 4324 0 0 0 427 0 0 ppp0: 1622270 5552 1 0 0 0 0 0 354130 5669 0 0 0 0 0 0 tap0: 7714 81 0 0 0 0 0 0 7714 81 0 0 0 0 0 0

/proc/net/de mcast DeCEned in /usr/s/tinux/net/coe/dev\_mcast.c: indx interface name dmi u dmi q dmi address 2 eth0 1 0 01005e000001

# 3 eth1 1 0 01005e000001

4 eth2 1 0 01005e000001

## /proc/net/igmp

Internet Group Management Protocol. DeCEned in /a that /net/coe/igmp.c.

## /proc/net/arp

This CEIe uses the same format as the arp CEIe and contains the cuerres mapping database used to provide  $r_{\text{app}}(8)$ reverse address lookup services. If RARP is not con CE qured internited k this Œle will not be present.

## /proc/net/nw

Holds a dum[p of the](http://chuzzlewit.co.uk/WebManPDF.pl/man:/8/rarp) RM soclet table. Much of the information is not of use apart from udeb ging. The "sl" value is the kernel hash slot for the sout the "local address" is the local address and protocol number pair<sup>or</sup> is the internal status of the soct are "tx\_queue" and "rx\_queue" are the outgoing and incoming data queue in terms exited memory usage. The "tr", "tm->when", and "remits" CEelds are not used by RAThe "uid" CEeld holds the fective UID of the creator of the soek.

## /proc/net/snmp

This CEIe holds the ASCII data needed for the CIMP, TCP, and UDP management information bases for an SNMP agent.

## /proc/net/tcp

Holds a dump of the TCP sout table. Much of the information is not of use apart from udeb ging. The "sl" value is the kernel hash slot for the sout the "local\_address" is the local address and port number pair The "rem address" is the remote address and port number pair (if connected). "St" is the internal status of the setck The "tx\_queue" and "rx\_queue" are the outgoing and incoming data queue in terms **efrike** memory usage. The "tr", "tm->when", and the asset in the smitters" CEelds hold internal information of the rikel socket state and are useful only for debing. The "uid" CEeld holds the fective UID of the creator of the sock

## /proc/net/udp

Holds a dump of the UDP so table. Much of the information is not of use apart from udeb ging. The "sl" value is the kernel hash slot for the sout the "local address" is the local address and port number pair The "rem\_address" is the remote address and port number pair (if connected). "St" is the internal status of the setck The "tx\_queue" and "rx\_queue" are the outgoing and incoming data queue in terms ef the memory usage. The "tr", "tm->when", and the smit CEelds are not used by UDPhe "uid" CEeld holds the fective UID of the creator of the sourk. The format is:

sl local\_address rem\_address st tx\_queue rx\_queue tr rexmits tm->when uid

1: 01642C89:0201 0C642C89:03FF 01 00000000:00000001 01:000071BA 00000000 0

1: 00000000:0801 00000000:0000 0A 00000000:00000000 00:00000000 6F000100 0

1: 00000000:0201 00000000:0000 0A 00000000:00000000 00:00000000 00000000 0

## /proc/net/unix

Lists the UNIX domain socks present within the system and their status. The format is:

Num RefCount Protocol Flags Type St Path 0: 00000002 00000000 00000000 0001 03 1: 00000001 00000000 00010000 0001 01 /dev/printer

The CEelds are as follow

Num: the kernel table slot number

RefCount: the number of users of the sock

Protocol: currently always 0.

- Flags: the internal **k**ernel •ags holding the status of the sock
- Type: the socket type. For SOCK STREAM sockets, this is 0001; for SOCK DGRAM soclets, it is 0002; and for SOCK\_SEQPCKET sockets, it is 0005.
- $St:$  the internal state of the south  $St:$
- Path: the bound path (if  $a_n$ ) of the socket. Sockets in the abstract namespace are included in the list, and are shown with a Path that commences with the character  $\mathcal{Q}'$ .

## /proc/net/netŒlter/nfnetlink\_queue

This CEIe contains information about netCEItersperse queueing, if used. Each line represents a queue. Queues that we not been subscribed to by user space are nothsho

1 4207 0 2 65535 0 0 0 1 (1) (2) (3)(4) (5) (6) (7) (8)

The Œelds in each line are:

- (1) The ID of the queue. This matches what is speciŒed in the --queue-num or --queue-balance options to the tables(8)NFQUEUE target. Seeptables-extensions(8) for more information.
- (2) The netlink port ID subscribed to the queue.
- (3) The number of packs currently queued and times t[o be processed by the](http://chuzzlewit.co.uk/WebManPDF.pl/man:/8/iptables-extensions) application.
- (4) The copy mode of the queue. It is either 1 (metadata only) or 2 (also pray do data to user space).
- (5) Copy range; that is, how many bytes of packet payload should be copied to user space at most.
- $(6)$  queue dropped. Number of pack that had to be dropped by the trial because too man packets are already aviting for user space to send back the mandatory accept/eindipts.
- (7) queue user dropped. Number of patskthat were dropped within the netlink subsystem. Such drops usually happen when the correspondin transformer is full; that is, user space is not able to read messages fenough.
- $(8)$  sequence numbeEvery queued pack is associated with a  $(32-bit)$  monotonically-increasing sequence number his shows the ID of the most recent pack queued.

The last number as only for compatibility reasons and is also 1.

## /proc/partitions

Contains the major and minor numbers of each partition as well as the number of 1024-byte blocks and the partition name.

## /proc/pci

This is a listing of all PCI deces found during ernel initialization and their con CE guration.

This CE le has been deprecated in form of a new /proc interface for PCI (/proc/bus/pci). It became optional in Linux 2.2 (vailable with CONFIG\_PCI\_OLD\_PROC set at lernel compilation). It became once more nonoptionally enabled in Linux 2.4xt. Newas deprecated in Linux 2.6 (still available with CONFIG\_PCI\_LEGACY\_PROC set), and Œnally removed altogether since Linux 2.6.17.

## /proc/proŒle (since Linux 2.4)

This CEIe is present only if the rivel was booted with the  $pCE$ Ie=1 command-line option. It exposes kernel pro $CE$ ling information in a binary format for use  $\alpha$ eadpro $CE$ le(1). Writing (e.g., an empty string) to this Œle resets the proŒling counters; on some architectures, writing a binary integer "proCEling multiplier" of size sizeof(int) sets the proCEling interrupt frequenc

## /proc/scsi

A directory with the scsi mid-leel pseudo-Œle and rious SCSI low-level driver directories, which contain a CEI e for each SCSI host in this system, all of which biatus of some part of the SCSI IO subsystem. These Œles contain ASCII structures and are, therefore, readable with  $cat(1)$ 

You can also write to some of the Œles to reconŒgure the subsystem or switch certain features on or off.

## /proc/sc[si/scsi](http://chuzzlewit.co.uk/WebManPDF.pl/man:/1/cat)

This is a listing of all SCSI duces known to the lernel. The listing is similar to the one seen dur ing bootup. scsi currently supports only the add-singleed ecommand which allows root to add a hotplugged dece to the list of known devices.

The command

echo scsi add-single-dee 1 0 5 0 > /proc/scsi/scsi

will cause host scsi1 to scan on SCSI channel 0 for a de vice UN 0. If there is already a device known on this address or the address valid, an error will be returned.

## /proc/scsi/[drivername]

 $[divername]$  can currently be NCR53c7xx, aha152x, aha1542, aha1740, aic7 $x\sin\theta$ , eata dma, eata pio, fdomain, in2000, pas16, glogic, scsigdsteagte, t128, u15-24f, ultrastore, or wd7000. These directories shoup for all drivers that reistered at least one SCSI AB Every directory contains one Œle peristered host. Eary host-Œle is named after the number the host was assigned during initialization.

Reading these Œles will usually shot wire and host conŒguration, statistics, and so on.

Writing to these CEles alle different things on diferent hosts. For example, with the latency and nolatency commands, root can switch on and **command latenc** measurement code in the eata dma drier. With the lockup and unlock commands, root can controlus lockups simulated by the scsi data driver.

## /proc/self

This directory refers to the process accessing the c/ **Ex** less is and is identical to the orgor directory named by the process ID of the same process.

## /proc/slabinfo

Information about kernel caches. Since Linux 2.6.16 this Œle is present only if the CON-FIG SLAB kernel conCEguration option is enabled. The columnson/stabinfo are:

cache-name num-active-objs total-objs object-size num-active-slabs total-slabs num-pages-peslab

Seeslabinfo(5)for details.

### /proc/stat

kernel/system statistics. alles with architecture. Common entries include:

### cp[u 3357 0 43](http://chuzzlewit.co.uk/WebManPDF.pl/man:/5/slabinfo)13 1362393

The amount of time, measured in units of USER\_HZ (1/100ths of a second on most architectures, use sysconf ( $SCCLKTCK$ ) to obtain the right v alue the system spent in various states:

- user (1) Time spent in user mode.
- $nice$  (2) Time spent in user mode with wapriority (nice).
- system (3) Time spent in system mode.
- idle  $(4)$  Time spent in the idle task. This lue should be USER\_HZ times the second entry in the /proc/uptime pseudo-CEIe.

# iowait (since Linux 2.5.41)

(5) Time waiting for I/O to complete.

## irq (since Linux 2.6.0-test4)

(6) Time servicing interrupts.

softirq (since Linux 2.6.0-test4) (7) Time servicing softirqs.

## steal (since Linux 2.6.11)

(8) Stolen time, which is the time spent in other operating systems when running in a virtualized exironment

## guest (since Linux 2.6.24)

(9) Time spent running a virtual CPU for guest operating systems under the control of the Linux lernel.

quest nice (since Linux 2.6.33)

(10) Time spent running a niced guest (virtual CPU for guest operating systems under the control of the Linux eknel).

## page 5741 1808

The number of pages the system paged in and the number that were paged out (from disk).

swap 1 0

The number of swap pages that we been brought in and out.

#### intr 1462898

This line shows counts of interrupts serviced since boot time, for each of the possible system interrupts. The Œrst column is the total of all interrupts serviced including unnumbered architecture speciŒc interrupts; each subsequent column is the total for that particular numbered interrupt. Unnumbered interrupts are not wishonly summed into the total.

## disk\_io: (2,0):(31,30,5764,1,2) (3,0):... (major,disk\_idx):(noinfo, read\_io\_ops, blks\_read, write\_io\_ops, blks\_written) (Linux 2.4 only)

#### ctxt 115315

The number of contet switches that the system underwent.

btime 769041601

boot time, in seconds since the Epoch, 1970-01-01 00:00:00 +0000 (UTC).

processes 86031 Number of forks since boot.

## procs\_running 6

Number of processes in runnable state. (Linux 2.5.45 and W

#### procs\_bloked 2

Number of processes block waiting for I/O to complete. (Linux 2.5.45 oned.)

#### /proc/swaps

Swap areas in use. See also apon(8).

#### /proc/sys

This directory (present since 1.3.57) contains a number of Œles and subdirectories corresponding to kernel variables. These ariables can be read and sometimes modiCEed using da@Elgesystem, and the (deprecated) sctl(2) system call.

String values may be terminated by either  $\setminus 0$  or  $\setminus n$ .

Integer and long alues may be written either in decimal or in table cimal notation (e.g. 0x3FFF). When writing multiple integr or long alues, these may be separated by an the following whitespace characters:  $\cdot \cdot \cdot$  \t  $\cdot$  or \n. Using other separators leads to the error EINV

#### /proc/sys/abi (since Linux 2.4.10)

This directory may contain Œles with application binary information. See the Leimel source Œle Documentation/sysctl/abi.txt for more information.

#### /proc/sys/deba

This directory may be empty.

#### /proc/sys/de

This directory contains dice-speciŒc information (e.g., v/dtelrom/info). On some systems, it may be empty.

#### /proc/sys/fs

This directory contains the Œles and subdirectorie sfore kariables related to Œlesystems.

## /proc/sys/fs/binfmt\_misc

Documentation for CEles in this directory can be found in the Lierune k sources in Documentation/binfmt\_misc.txt.

## /proc/sys/fs/dentry-state (since Linux 2.2)

This Œle contains information about the status of the directory cache (dcache). The Œle contains six numbers, nr\_dentry, nr\_unusedgealimit (age in seconds), want ges (pages requested by system) and tw dummy values.

- \* nr\_dentry is the number of allocated dentries (dcache entries). This Œeld is unused in Linux 2.2.
- \* nr\_unused is the number of unused dentries.
- \* age\_limit is the age in seconds after which dcache entries can be reclaimed when memory is short.
- \* want pages is nonzero when the the kernel has called shrink\_dcache\_pages() and the dcache isn' pruned yet.

## /proc/sys/fs/dimotify-enable

This CE le can be used to disable or enable the dnotifyace described in  $r_0$  on a systemwide basis. A alue of 0 in this CEI edisables the interef and a alue of 1 enables it.

## /proc/sys/fs/dquot-max

This CEIe shows the maximum number of cached disk quota entries. [On some](http://chuzzlewit.co.uk/WebManPDF.pl/man:/2/fcntl) (2.4) systems, it is not present. If the number of free cached disk quota entries is valow and you have some avesome number of simultaneous system users, you might to raise the limit.

## /proc/sys/fs/dquot-nr

This CEIe shows the number of allocated disk quota entries and the number of free disk quota entries.

## /proc/sys/fs/epoll (since Linux 2.6.28)

This directory contains the CEI max user lowest cwhich can be used to limit the amount out k nel memory consumed by the epoll interfiate. For further details, seepoll(7).

## /proc/sys/fs/Œle-max

This Œle deŒnes a system-wide limit on the number of open Œles for all processes. System calls that fail when encountering this limital with the error ENFILE. [\(See a](http://chuzzlewit.co.uk/WebManPDF.pl/man:/7/epoll)lso etrilimit(2), which can be used by a process to set the postess limit, RLIMIT\_NOFILE, on the number of Œles it may open.) If you get lots of error messages in the k log about running out of CEI e handles (look for "VFS: Œle-max limit <number> reached"), try increasing this ev-

echo 100000 > /proc/sys/fs/file-max

Privileged processes (CAP\_SYS\_ADMIN) can arride the CEIe-max limit.

## /proc/sys/fs/Œle-nr

This (read-only) Œle contains three numbers: the number of allocated Œle handles (i.e., the number of Œles presently opened); the number of free Œle handles; and the maximum number of Œle handles (i.e., the same is  $/$   $\frac{mg}{s}$  / $\frac{mg}{s}$  /s  $/$   $\frac{G}{s}$  /  $\frac{G}{s}$  ). If the number of allocated CEI e handles is close to the maximum, you should consider increasing the maximum. Before Linux 2.@rithed allocated Œle handles dynamically tit didn't free them agin. Instead the free Œle handles were kept in a list for reallocation; the "free CEle handlest levindicates the size of that list. Ader

number of free Œle handles indicates that there a peak in the usage of open Œle handles. Since Linux 2.6, the karnel does deallocate freed CEIe handles, and the "free CEIe hannulestics" v always zero.

## /proc/sys/fs/inode-max (only present until Linux 2.2)

This CEIe contains the maximum number of in-memory inodes. **This should be 3-4 times** larger than the alue in CEIe-max, since stdin, stdout and oret work ts also need an inode to handle them. When you gelarly run out of inodes, you need to increase this ex-

Starting with Linux 2.4, there is no longer a static limit on the number of inodes, and this Œle is removed.

## /proc/sys/fs/inode-nr

This CEIe contains the CErst twlues from inode-state.

## /proc/sys/fs/inode-state

This CEIe contains ween numbers: nr\_inodes, nrefe\_inodes, pershrink, and four dummy alues (always zero).

nr\_inodes is the number of inodes the system has allocated.eur ifrodes represents the number of free inodes.

preshrink is nonzero when the nr\_inodes > inode-max and the system needs to prune the inode list instead of allocating more; since Linux 2.4, this CE eld is a dumal tay always zero).

## /proc/sys/fs/inotify (since Linux 2.6.13)

This directory contains CEles max queuve the, max user instances, and max user heratc that can be used to limit the amount of the l memory consumed by the inotify interfie. For further details, see otify $(7)$ .

## /proc/sys/fs/lease-bak-time

This Œle speciŒes the grace period that the k grants to a process holding a Œle lease  $(2)$ ) after it has se[nt a signal](http://chuzzlewit.co.uk/WebManPDF.pl/man:/7/inotify) to that process notifying it that another processiting to open the CEIe. If the lease holder does not revesoor downgrade the lease within this grace period, then ket forcibly breaks the lease.

## /proc/sys/fs/leases-enable

This CEIe can be used to enable or disable CEIe leases) on a system-wide basis. If this CEIe contains the alue 0, leases are disabled. A nonzerlow enables leases.

## /proc/sys/fs/mount-max (since Linux 4.9)

The value in this CEI e speciCE is the maximum n[umber o](http://chuzzlewit.co.uk/WebManPDF.pl/man:/2/fcntl)f mounts that is that we mount namespace. The defult value in this Œle is 100,000.

## /proc/sys/fs/mqueue (since Linux 2.6.6)

This directory contains Œles msg\_max, msgsize\_max, and queues\_max, controlling the resources used by POSIX message queues. **See overview(7)** for details.

## /proc/sys/fs/nr\_open (since Linux 2.6.25)

This CEIe imposes ceiling on the lue to which the RLIMIT\_NOFILE resource limit can be raised (segetrlimit(2)). This ceili[ng is enforced fo](http://chuzzlewit.co.uk/WebManPDF.pl/man:/7/mq_overview)r both unprifeged and prileged process. The deault value in this CEIe is 1048576. (Before Linux 2.6.25, the ceiling for RLIMIT\_NOFILE was hard-coded to the same  $\mu$ .)

/proc/sys/fs/oer•owgid and /poc/sys/fs/oer•owuid

These CEles alloyou to change the alue of the CE xd UID and GID. The defult is 65534. Some Œlesystems support only 16-bit UIDs and GIDs, although in Linux UIDs and GIDs are 32 bits. When one of these Œlesystems is mounted with writes enabled, Dan GID that would exceed 65535 is translated to the a ow value before being written to disk.

/proc/sys/fs/pipe-max-size (since Linux 2.6.35) Seepipe(7).

/proc/sys/fs/pipe-user ages-had (since Linux 4.5) Seepipe(7).

/proc/sys/fs[/pipe-us](http://chuzzlewit.co.uk/WebManPDF.pl/man:/7/pipe)er ages-soft (since Linux 4.5) Seepipe(7).

/proc/sys/fs/portected hardlinks (since Linux 3.6)

When the alue in this Œle is 0, no restrictions are placed on the creation of hard links (i.e., this is the [historic](http://chuzzlewit.co.uk/WebManPDF.pl/man:/7/pipe)al behavior before Linux 3.6). When the subset in this CEI e is 1, a hard link can be created to a taget Œle only if one of the follong conditions is true:

- The calling process has the CAP\_WONER capability in its user namespace and the CEIe UID has a mapping in the namespace.
- The CE lesystem UID of the process creating the link matcher unter (UID) of the target CE le (as described in redentials $(7)$ a process' Œlesystem UID is normally the same as fits the set fection UID).
- All of the following conditions are true:
	- f the taget is a regular  $CE$ le;
	- $f$  the taget CEI edoes not wheelts set-user D mode bit enabled;
	- f the taget CEI does not we aboth its set-group-ID and group exact use mode bits enabled; and
	- f the caller has permission to read and write the etacle (either via the Geletermissions mask or because it has suitable capabilities).

The default value in this CEIe is 0. Setting the lue to 1 preents a longstanding class of security issues caused by hard-link-based time-of-check, time-of-use races, most commonly seeth in w writable directories such as /tmp. The common method of beling this •aw is to cross prillege boundaries when follwing a given hard link (i.e., a root process folls a hard link created by another user). Additionally paystems without separated partitions, this stops unauthorized users from "pinning" vulnerable set-used and set-group-ID CEles ainest being upgraded by the administrator or linking to special CEles.

## /proc/sys/fs/potected\_symlinks (since Linux 3.6)

When the alue in this Œle is 0, no restrictions are placed on *indum* symbolic links (i.e., this is the historical behavior before Linux 3.6). When the sult in this CEI e is 1, symbolic links are followed only in the follwing circumstances:

the CElesystem UID of the process fooltog the link matches the womer (UID) of the symbolic link (as described incredentials(7) a process' Celesystem UID is normally the same as its effective UID);

- the link is not in a stick world-writable directory; or
- the symbolic link and its parent directory ba ameromer (UID)

A system call that fails to follow a symbolic link because of the algonestrictions returns the error EACCES in errno.

The default value in this CEIe is 0. Setting the lue to 1 avoids a longstanding class of security issues based on time-of-check, time-of-use races when accessing symbolic links.

## /proc/sys/fs/suid\_dumpable (since Linux 2.6.13)

The value in this CEIe is assigned to a prose's stimpable" •ag in the circumstances described in prctl(2). In effect, the value in this Œle determines whether core dump Œles are produced for setuserID or otherwise protected/tainted binaries. The "dumpable" setting attacts after ownership of CEles in a process proc/[pid] directory, as described abo.

[Three d](http://chuzzlewit.co.uk/WebManPDF.pl/man:/2/prctl)iferent integer values can be speciCEed:

0 (default)

This provides the traditional (pre-Linux 2.6.13) being A core dump will not be produced for a process which has changed credentials (by calling  $d(2)$  setgid(2) or similar, or by executing a set-used or set-group-ID program) or whose binary does not have read permission enabled.

1 ("debug")

All processes dump core when possible. (Reason sand roc[ess might n](http://chuzzlewit.co.uk/WebManPDF.pl/man:/2/seteuid)eartheless not dump core are described  $\text{div}(5)$ . The core dump is woned by the CE lesystem user ID of the dumping process and no security is applied. This is intended for system gideb situations only: this mode is insecure because it vallo privileged users to vamine the memory contents of prilleged processes.

## 2 ("suidsafe")

Any binary which normally would not be dumped (see  $"0"$  algebra is dumped readable by root only. This allows the user to remove the core dump Œlett bot to read it. For security reasons core dumps in this mode will not own the another or other CEles. This mode is appropriate when administrators are attempting to addet blems in a normal environment.

Additionally, since Linux 3.6, /proc/sys/kernel/cope pattern must either be an absolute pathname or a pipe command, as detailed  $\frac{1}{5}$ . Warnings will be written to the drnel log if core\_pattern does not follo these rules, and no core dump will be produced.

For details of the  $\&$  ect of a process "dumpable" setting on ptrace access mode checking, see ptrace(2)

## /proc/sys/fs/supermax

This Œle controls the maximum number of superblocks, and thus the maximum number of [mounted](http://chuzzlewit.co.uk/WebManPDF.pl/man:/2/ptrace) CE lesystems the gried can have. You need increase only supreax if you need to mount more CE lesystems than the current is apper-max allows you to.

## /proc/sys/fs/supenr

This Œle contains the number of Œlesystems currently mounted.

## /proc/sys/kernel

This directory contains CEIes controlling a range of the parameters, as described welo

/proc/sys/kernel/acct

This CEIe contains three numbers: highwater, lowwater, and defincy. If BSD-style process accounting is enabled, these west control its behavior. If free space on Œlesystem where the log lives goes below lowwater percent, accounting suspends. If free space get to above a highwater percent, accounting resumes. equency determines wooften the lernel checks the amount of free space (walue is in seconds). Deguilt values are 4, 2 and 30. That is, suspend accounting if  $2\%$  or less space is free; resume it if 4% or more space is free; consider information about amount of free space alid for 30 seconds.

/proc/sys/kernel/auto\_msgmni (Linux 2.6.27 to 3.18)

From Linux 2.6.27 to 3.18, this Œle swased to control recomputing of the lue in /poc/sys/lernel/msgmni upon the addition or remat of memory or upon IPC namespace creation/matho Echoing "1" into this Œle enabled msgmni automatic recomputing (and triggered a recomputation of msgmni based on the current amount vailable memory and number of IPC namespaces). Echoing "0" disabled automatic recomputing. (Automatic recomputias also disabled if a value was explicitly assigned to /pro/sys/kernel/msgmni.) The datilt value in auto\_msgmniars 1.

Since Linux 3.19, the content of this CEIe has fecte the cause msgmni defts to near the maximum value possible), and reads from this Calleges return the alue "0".

#### /proc/sys/kernel/cap\_last\_cap (since Linux 3.2) Seecapabilities(7).

## /proc/sys/kernel/cap-bound (from Linux 2.2 to 2.6.24)

This CEIe holds the alwe of the larnel capability bounding set  $x$  pressed as a signed decimal num-ber[\). This set is A](http://chuzzlewit.co.uk/WebManPDF.pl/man:/7/capabilities)NDed agents the capabilities permitted to a process during  $(2)$ . Starting with Linux 2.6.25, the system-wide capability bounding set disappeared, and epilaced by a per-thread bounding set; seepabilities(7).

/proc/sys/kernel/core\_pattern Seecore(5).

/proc/sys/kernel/core\_pipe\_limit Seecore(5)

/proc/sys/ke[rnel/core](http://chuzzlewit.co.uk/WebManPDF.pl/man:/5/core)\_uses\_pid Seecore(5)

## /proc/sys/ke[rnel/ctrl-](http://chuzzlewit.co.uk/WebManPDF.pl/man:/5/core)alt-del

This CEI econtrols the handling of Ctrl-Alt-Del from the band band. When the alue in this CEI e is 0, Ctr[l-Alt-Del](http://chuzzlewit.co.uk/WebManPDF.pl/man:/5/core) is trapped and sent to the  $t(1)$  program to handle a graceful restart. When the v is greater than zero, Linux' reaction to a Wr can Nerve Pinch (tm) will be an immediate reboot, without even syncing its dirty uffers. Note: when a program (bikdosemu) has the who ard in "raw" mode, the ctri-alt-del is intercepted by the program before eit esaches the extract tty layer, and it's up to the program to [decide](http://chuzzlewit.co.uk/WebManPDF.pl/man:/1/init) what to do with it.

/proc/sys/kernel/dmesg estrict (since Linux 2.6.37)

The value in this CEIe determines who can  $\mathbf{F}$  and syslog contents. A alue of 0 in this CEIe imposes no restrictions. If the alwe is 1, only prilleged users can read the rikel syslog. (See syslog(2)for more details.) Since Linux 3.4, only users with the CAP\_SYS\_ADMIN capability may change the a in this CEIe.

/proc/sys/kernel/domainname and /px/sys/kernel/hostname

can be used to set the NIS/YP domainname and the hostname of your **xaxilin the same avenue** as the command bomainname  $(1)$ and hostname  $(1)$ that is:

# echo darkstar > /proc/sys/lernel/hostname # echo mydomain > /ppc/sys/lernel/domainname

has the same f[ect as](http://chuzzlewit.co.uk/WebManPDF.pl/man:/1/domainname)

# hostname darkstar # domainname mydomain

Note, however, that the classic darkstatop.org has the hostname "darkstar" and DNS (Internet Domain Name Sear) domainname "frop.or", not to be confused with the NIS (Network Information Service) or YP (ellow Pages) domainname. Theseotwomain names are in general different. For a detailed discussion see the stname (1)man page.

## /proc/sys/kernel/hotplug

This Œle contains the path for the hotplug policent. The defult value in this Œle is /sbin/hotplug.

## /proc/sys/kernel/htab-eclaim

(PowerPC only) If this Œle is set to a nonzero w, the PoverPC htab (seee knel Œle Documentation/powerpc/ppc htab.t) is pruned each time the system hits the idle loop.

## /proc/sys/kernel/keys/\*

This directory contains arious Œles that deŒne parameters and limits for the a kagement facility. These Œles are described enarrings(7).

## /proc/sys/kernel/kptr\_estrict (since Linux 2.6.38)

The value in this CEIe determines whether mile addresses are prosed via /porc CEIes and other interfaces. A value of 0 in this [Œle impose](http://chuzzlewit.co.uk/WebManPDF.pl/man:/7/keyrings)s no restrictions. If the vis 1, kernel pointers printed using the %pK format speciŒer will be replaced with zeros unless the user has the CAP\_SYSLOG capability. If the value is 2, leanel pointers printed using the %pK format speci-CE er will be replaced with zeros and less of the user' capabilities. The initial datilt value for this Œle was 1, but the default was changed to 0 in Linux 2.6.39. Since Linux 3.4, only users with the CAP SYS ADMIN capability can change the ve in this CEIe.

## /proc/sys/kernel/l2cr

(PowerPC only) This Œle contains a •ag that controls the L2 cache of G3 processor boards. If 0, the cache is disabled. Enabled if nonzero.

## /proc/sys/kernel/modpobe

This CEI e contains the path for the ernel module loader The default value is /sbin/modpobe. The CEIe is present only if the the lis built with the CONFIG MODULES (CONFIG KMOD in Linux 2.6.26 and earlier) option enabled. It is described by the Liamek source CEI e Documentation/kmod.txt (present only ire knel 2.4 and earlier).

## /proc/sys/kernel/modules\_disabled (since Linux 2.6.31)

A toggle value indicating if modules are allowed to be loaded in an otherwise modularnel. This toggle defaults to off (0), but can be set true (1). Once true, modules can be neither loaded nor unloaded, and the toggle cannot be set bacal sto. The CEIe is present only if the rifel is built with the CONFIG\_MODULES option enabled.

/proc/sys/kernel/msgmax (since Linux 2.2)

This Œle deŒnes a system-wide limit specifying the maximum number of bytes in a single message written on a System V message queue.

## /proc/sys/kernel/msgmni (since Linux 2.4)

This Œle deŒnes the system-wide limit on the number of message queue identiŒers. See also /proc/sys/kernel/auto\_msgmni.

## /proc/sys/kernel/msgmnb (since Linux 2.2)

This CEIe deCEnes a system-wide parameter used to initialize the msq qbytes setting for subsequently created message queues. The msg\_qbytes setting speciŒes the maximum number of bytes that may be written to the message queue.

/proc/sys/kernel/ngroups\_max (since Linux 2.6.4)

This is a read-only Œle that displays the upper limit on the number of a paropress' member ships.

- /proc/sys/kernel/ostype and /pc/sys/kernel/oselease These CElesvot substrings of /proc/version.
- /proc/sys/kernel/over•owgid and /poc/sys/kernel/over•owuid These CEles duplicate the CElex of providing or very detail and /poc/sys/fs/over•owuid.
- /proc/sys/kernel/panic

This CEIe gies read/write access to the rikel variable panic\_timeout. If this is zero, the rikel will loop on a panic; if nonzero, it indicates that the riel should autoreboot after this number of seconds. When you use the sait watchdog deice driver, the recommended setting is 60.

## /proc/sys/kernel/panic\_on\_oops (since Linux 2.5.68)

This CEI e controls the khel's behavior when an oops or UBG is encountered. If this CEI e contains 0, then the system tries to continue operation. If it contains 1, then the system delaysee fe onds (to give klogd time to record the oops output) and then panics. If the  $\frac{1}{2}$  ernel/panic Œle is also nonzero, then the machine will be rebooted.

## /proc/sys/kernel/pid\_max (since Linux 2.5.34)

This Œle speciŒes the uvhich PIDs wrap around (i.e., the use in this Œle is one greater than the maximum PID). PIDs greater than that use are not allocated; thus, the use in this CEIe also acts as a system-wide limit on the total number of processes and threads.aulhored and for this CEIe, 32768, results in the same range of PIDs as on earnieds k On 32-bit platforms, 32768 is the maximum alue for pid max. On 64-bit systems, pid max can be set to app to 2^22 (PID\_MAX\_LIMIT, approximately 4 million).

## /proc/sys/kernel/powesave-nap (PowerPC only)

This CEIe contains a •ag. If set, Linux-PPC will use the "nap" mode of poing, otherwise the "doze" mode will be used.

/proc/sys/kernel/printk Seesyslog(2).

## /proc/sys/kernel/pty (since Linux 2.6.4)

This directory contains two CE les relating to the number of UNIX 98 pseudoterminals (see) on [the system](http://chuzzlewit.co.uk/WebManPDF.pl/man:/2/syslog).

/proc/sys/kernel/pty/max

This Œle deŒnes the maximum number of pseudoterminals.

### /proc/sys/kernel/pty/nr

This read-only CEIe indicates who are pseudoterminals are currently in use.

## /proc/sys/kernel/random

This directory containsarious parameters controlling the operation of the Œléradedom. See random(4)for further information.

### /proc/sys/kernel/random/uuid (since Linux 2.4)

Each read from this read-only Œle returns a randomly generated 128-bit UUID, as a string in the [standard U](http://chuzzlewit.co.uk/WebManPDF.pl/man:/4/random)UID format.

## /proc/sys/kernel/randomize\_va\_space (since Linux 2.6.12)

Select the address space layout randomization (ASLR) provide system (on architectures that support ASLR). Three a lues are supported for this CEIe:

- 0 Turn ASLR of. This is the deault for architectures that donsupport ASLR, and when the kernel is booted with the nondmaps parameter
- 1 Make the addresses  $\omega$  m map(2) allocations, the stack, and the VDSO page randomized. Among other things, this means that shared libraries will be loaded at randomized addresses. The text segment of PIE-linked binaries will also be loaded at a randomized address. This value is the defult if the lernel was conCEgured with CONFIG\_COMPT\_BRK.
- 2 (Since Linux 2.6.25) [Also suppo](http://chuzzlewit.co.uk/WebManPDF.pl/man:/2/mmap)rt heap randomization. This is the default if the lernel was not conCEqured with CONFIG\_COMP\_BRK.

### /proc/sys/kernel/real-root-dev

This CEIe is documented in the Linuex rilel source CEIe Documentation/initrit.

## /proc/sys/kernel/reboot-cmd (Sparc only)

This Œle seems to be awto give an agument to the SFRC ROM/Flash boot loaderMaybe to tell it what to do after rebooting?

#### /proc/sys/**kernel/rtsig-max**

(Only in kernels up to and including  $2.6.7$ ; see  $rlimit(2)$  This CEI e can be used to tune the maximum number of POSIX real-time (queued) signals that can be outstanding in the system.

#### /proc/sys/kernel/rtsig-nr

(Only in kernels up to and including 2.6.7.[\) This Œle](http://chuzzlewit.co.uk/WebManPDF.pl/man:/2/setrlimit)wshthe number of POSIX real-time signals currently queued.

- /proc/[pid]/sched\_autgroup\_enabled (since Linux 2.6.38) Seesched(7).
- /proc/sys/kernel/sthed\_rr\_timeslice\_ms (since Linux 3.9) Seesched rr\_get\_inteal(2).
- /proc/sys/kernel/sthed\_rt\_period\_us (Since Linux 2.6.25) Seesched(7).

## /proc/sys/kernel/subted\_rt\_runtime\_us (Since Linux 2.6.25) Seesched(7).

## /proc/sys/kernel/sem (since Linux 2.4)

This Œle contains 4 numbers deŒning limits for System V IPC semaphores. These Œelds are, in ord[er:](http://chuzzlewit.co.uk/WebManPDF.pl/man:/7/sched)

#### **SEMMSL**

The maximum semaphores per semaphore set.

### **SEMMNS**

A system-wide limit on the number of semaphores in all semaphore sets.

#### SEMOPM

The maximum number of operations that may be speci $CE$ ed inc $p(2)$ call.

### SEMMNI

A system-wide limit on the maximum number of semaphore identiCEers.

### /proc/sys/kernel/sq-big-buff

This CEI e shows the size of the generic SCS wide (sg) laiffer. You cant tune it just yet, but you could change it at compile time by editing include/scsti/sand changing the alue of SG BIG\_BUFF. However, there shouldn'be any reason to change thia lwe.

## /proc/sys/kernel/shm\_rmid\_fored (since Linux 3.1)

If this CEIe is set to 1, all System V shared memogrouse will be marked for destruction as soon as the number of attached processes to zero; in other wrds, it is no longer possible to create shared memory senents that rest independently of anattached process.

The efect is as though  $abmctI(2)IPC_RMID$  is performed on all assiting segments as well as all segments created in the future (until this  $CE$  is reset to 0). Note istuate segments that are attached to no process will be immediately destrowhen this Œle is set to 1. Setting this option will also destrog segments that were created thower attached, upon termination of the process that created the genent [with shmge](http://chuzzlewit.co.uk/WebManPDF.pl/man:/2/shmctl)t $(2)$ .

Setting this CEI eto 1 prides a way of ensuring that all System V shared memogments are counted aginst the resource usage and resource limits (see the description of RLIMIT\_AS in getrlimit(2)) of at least one [process.](http://chuzzlewit.co.uk/WebManPDF.pl/man:/2/shmget)

Because setting this Œle to 1 produces *digentianed is nonstandard and could also break ting* applications, the defult value in this CEIe is  $0.$  Set this CEIe to 1 only if you ham applications, the defult [ing of the s](http://chuzzlewit.co.uk/WebManPDF.pl/man:/2/getrlimit)emantics of the applications using System V shared memory on your system.

#### /proc/sys/kernel/shmall (since Linux 2.2)

This CEI e contains the system-wide limit on the total number of pages of System V shared memory

#### /proc/sys/kernel/shmmax (since Linux 2.2)

This CEIe can be used to query and set the run-time limit on the maximum (System V IPC) shared memory sement size that can be created. Shared memorges up to 1GB are wo supported in the lernel. This alue deaults to SHMMAX.

## /proc/sys/kernel/shmmni (since Linux 2.4)

This CEIe speciCEes the system-wide maximum number of System V shared muments shat can be created.

/proc/sys/kernel/sysctl\_writes\_strict (since Linux 3.16)

The value in this CEIe determines whithe CEIe to fet afects the behavior of updating entries in CEIes under /poc/sys. The Œle has three possiblees:

- -1 This provides legacy handling, with no print k warnings. Eachwrite  $(2)$  must fully contain the value to be written, and multiple writes on the same Œle descriptor will ride the entire value, regardless of the Œle position.
- 0 (default) This provides the same betrian as for  $-1$ , but print[k warning](http://chuzzlewit.co.uk/WebManPDF.pl/man:/2/write)s are written for processes that perform writes when the CE set of not 0.
- 1 Respect the CE lefs out when writing strings into /pc/sys CE les. Multiple writes will append to the value buffer. Anything written beyond the maximum length of the lust be value buffer will be ignored. Writes to numeric /pc/sys entries must ways be at Œlefset 0 and the alue must be fully contained in the *form* provided to write  $(2)$ .

## /proc/sys/kernel/sysrq

This CEIe controls the functions alled to be imoked by the SysRq etc. By default, the CEIe contains 1 meaning that ery possible SysRq request is alled (in older lernel versions, SysRq as disabled by defult, and you were required to speciCE cally enable it at run-tunt this is not the case an more). Possiblealues in this CEIe are:

- 0 Disable sysrq completely
- 1 Enable all functions of sysrq
- $> 1$  Bit mask of allowed sysrq functions, as follows:
	- 2 Enable control of console logging
	- 4 Enable control of **e**yboard (SAK, unray)
	- 8 Enable debgging dumps of processes etc.
	- 16 Enable sync command
	- 32 Enable remount read-only
	- 64 Enable signaling of processes (term, kill, oom-kill)
	- 128 Allow reboot/poweroff
	- 256 Allow nicing of all real-time tasks

This CEIe is present only if the CONFIG\_MAC\_SYSRQ kernel conCEguration option is enabled. For further details see the Linux khel source Œle Documentation/syst.

## /proc/sys/kernel/vesion

This Œle contains a string such as:

#5 Wed Feb 25 21:49:24 MET 1998

The "#5" means that this is the Œfth hel built from this source base and the date follog it indicates the time the knel was built.

/proc/sys/kernel/threads-max (since Linux 2.3.11)

This Œle speciŒes the system-wide limit on the number of threads (tasks) that can be created on the system.

Since Linux 4.1, the alue that can be written to  $\theta$  and eax is bounded. The minimum alwe that can be written is 20. The maximumalue that can be written is vein by the constant FUTEX\_TID\_MASK (0x3f ffffff). If a value outside of this range is written to that smax, the error EINVAL occurs.

The value written is cheored against the vailable RAM pages. If the thread structures under occupy too much (more than  $1/8$ th) of the vailable RAM pages, the ads-max is reduced accordingly.

#### /proc/sys/kernel/yama/ptace\_scope (since Linux 3.5) Seeptrace(2).

# /proc/sys/kernel/zeo-paged (PowerPC only)

This Œle contains a •ag. When enabled (nonzero), Linux-PPC will pre-zero pages in the idle loop, po[ssibly spe](http://chuzzlewit.co.uk/WebManPDF.pl/man:/2/ptrace)eding up get\_free\_pages.

## /proc/sys/net

This directory contains netwo king stuf. Explanations for some of the CEles under this directory can be found  $\frac{incp(7)}{and rp(7)}$ .

## /proc/sys/net/coe/bpf\_jit\_enable

Seebpf(2).

## /proc/sys/net/cor/som[axconn](http://chuzzlewit.co.uk/WebManPDF.pl/man:/7/tcp)

This CEIe deCEnes a ceilinadue for the baldog argument of listen(2); see the listen(2) manual pa[ge for d](http://chuzzlewit.co.uk/WebManPDF.pl/man:/2/bpf)etails.

## /proc/sys/poc

This directory may be empty.

## /proc/sys/sunrpc

This directory supports Sun remote procedure call for oretal Clesystem (NFS). On some systems, it is not present.

## /proc/sys/vm

This directory contains CEIes for memory management tunifig tand cache management.

## /proc/sys/vm/admin\_reserve\_kbytes (since Linux 3.10)

This CEIe deCEnes the amount of free memory (in KiB) on the system that that should be foreserv users with the capability CAP\_SYS\_ADMIN.

The deault value in this CEIe is the minimum of [3% of free pages, 8MiBijessed as KiB. The default is intended to proide enough for the superuser to log in and kill a process, if necessary under the defult overcommit 'quess' mode (i.e., 0 in  $\frac{p}{q}$ sys/vm/overcommit\_memory).

Systems running in 'wercommit neer" mode (i.e., 2 in /pro/sys/vm/oercommit\_memory) should increase the alue in this CEI eto account for the full virtual memory size of the programs used to recover (e.g.,  $login(1)$  ssh(1) and top(1)) Otherwise, the superuser may not be able to log in to recover the system. For example, on x86\_64 a suitable lue is 131072 (128MiB reserd).

Changing the alue in this CEIe take efect when were an application requests memory

/proc/sys/vm/compa[ct\\_memo](http://chuzzlewit.co.uk/WebManPDF.pl/man:/1/login)ry [\(sin](http://chuzzlewit.co.uk/WebManPDF.pl/man:/1/ssh)ce L[inux 2.](http://chuzzlewit.co.uk/WebManPDF.pl/man:/1/top)6.35)

When 1 is written to this CEIe, all zones are compacted such that free memailable in contiguous blocks where possible. The eef of this action can be seen by a mining /ppc/buddyinfo.

Present only if the karnel was conCEgured with CONFIG\_COMPTION.

## /proc/sys/vm/drp\_cades (since Linux 2.6.16)

Writing to this CEIe causes then the drop clean caches, dentries, and inodes from memory causing that memory to become free. This can be useful for memory management testing and per forming reproducible Œlesystem benchmarks. Because writing to this Œle causes the beneŒts of caching to be lost, it can deade werall system performance.

To free pagecache, use:

echo 1 > /proc/sys/vm/drop\_caches

To free dentries and inodes, use:

echo 2 > /proc/sys/vm/drop\_caches

To free pagecache, dentries and inodes, use:

echo 3 > /proc/sys/vm/drop\_caches

Because writing to this CEIe is a nondestructiperation and dirty objects are not freeable, the user should runsync $(1)$ Œrst.

## /proc/sys/vm/legacy\_va\_layout (since Linux 2.6.9)

If nonzero, this disables the  $m \oplus 2$ -bit memory-mapping layout; the the  $m$  uill use the legacy (2.4) layout for all processes.

/proc/sys/vm/memory\_failer\_early\_kill (since Linux 2.6.32)

Control how to kill processes when an uncorrected memory error (typically a 2-bit error in a memory module) that cannot be handled by the enlel is detected in the background by hardwaln some cases (like the page still hang a valid copy on disk), the larnel will handle the failure transparently without affecting any applications. But if there is no other up-to-date cop the data, it will kill processes to preent any data corruptions from propating.

The Œle has one of the follog values:

- 1: Kill all processes that we the corrupted-and-not-reloadable page mapped as soon as the cor ruption is detected. Note that this is not supported forwaty pes of pages, such aernel internally allocated data or the **sp**use cache, **ut** works for the majority of user pages.
- 0: Unmap the corrupted page from all processes and kill a process only if it tries to access the page.

The kill is performed using a  $SIGBS$  signal with si code set to UBS MCEERR AO. Processes can handle this if the ant to; see igaction(2)for more details.

This feature is actie only on architectures/platforms with adveed machine check handling and depends on the hardwe capabilities.

Applications can verride the memor[y\\_failur](http://chuzzlewit.co.uk/WebManPDF.pl/man:/2/sigaction)er early\_kill setting indiidually with the prctl(2) PR\_MCE\_KILL operation.

Present only if the kanel was conCEgured with CONFIG\_MEMOR\_FAILURE.

/proc/sys/vm/memory failer recovery (since Linux 2.6.32)

Enable memory aflure recovery (when supported by the platform)

- 1: Attempt recovery.
- 0: Always panic on a memorgifure.

Present only if the karnel was con CE qured with CONFIG\_MEMOR\_FAILURE.

/proc/sys/vm/oom\_dump\_tasks (since Linux 2.6.25)

Enables a system-wide task dump of deting kernel threads) to be produced when the nuncle per forms an OOM-killing. The dump includes the follong information for each task (thread, process): thread ID, real user ID, thread group ID (process ID), virtual memory size, resident set size, the CPU that the task is scheduled on, oom\_adj score (see the description of /proc/[pid]/oom\_adj), and command name. This is helpful to determine the OOM-killer was invoked and to identify the rogue task that caused it.

If this contains the alue zero, this information is suppressed.  $\Theta$  ay vage systems with thousands of tasks, it may not be feasible to dump the memory state information for each one. Such systems should not be forced to incur a performance penalty in OOM situations when the information may not be desired.

If this is set to nonzero, this information is **alnowhenger** the OOM-killer actually kills a memory-hogging task.

The deault value is 0.

/proc/sys/vm/oom\_kill\_allocating\_task (since Linux 2.6.24)

This enables or disables killing the OOM-triggering task in out-of-memory situations.

If this is set to zero, the OOM-killer will scan through the entire tasklist and select a task based on heuristics to kill. This normally selects a roque memory-hogging task that frees ge arlagunt of memory when killed.

If this is set to nonzero, the OOM-killer simply kills the task that triggered the out-of-memory condition. This aoids a possibly apensive tasklist scan.

If /proc/sys/vm/panic\_on\_oom is nonzero, it dalprecedence ver whatever value is used in /proc/sys/vm/oom\_kill\_allocating\_task.

The deault value is 0.

/proc/sys/vm/oercommit\_kbytes (since Linux 3.14)

This writable CEle prodes an alternate to /ppc/sys/vm/oercommit\_atio for controlling the CommitLimit when /porc/sys/vm/oercommit\_memory has the live 2. It allows the amount of memory overcommitting to be speciŒed as an absolute (in kB), rather than as a percentage, as is done with vercommit\_atio. This allows for CEnegrained control of CommitLimit on systems with extremely lage memory sizes.

Only one of overcommit\_kbytes orver commit\_atio can have an effect: if overcommit\_kbytes has a nonzero alue, then it is used to calculate CommitLimit, otherwise commit\_atio is used. Writing a value to either of these CE les causes the verther of the other CE le to be set to zero.

### /proc/sys/vm/overcommit\_memory

This Œle contains thenhel virtual memory accounting modeal wes are:

- 0: heuristic  $\alpha$  ercommit (this is the defalt)
- 1: always overcommit, neer check
- 2: always check, neer overcommit

In mode 0, calls of mmap $(2)$ with MAP\_NORESERVE are not checked, and the defult check is very weak, leading to the risk of getting a process "OOM-killed".

In mode 1, the extrict pretends there is waitly enough memory and memory actually runs out. One use case for this mode is scientiŒc computing applications that **lange** sparse arrays. In Linux kernel versi[ons before](http://chuzzlewit.co.uk/WebManPDF.pl/man:/2/mmap) 2.6.0, amonzero alue implies mode 1.

In mode 2 (vailable since Linux 2.6), the total virtual address space that can be allocated ( mitLimit in /proc/meminfo) is calculated as

CommitLimit = (total\_RAM - total\_huge\_TLB) \*  $x$ ercommit\_ratio / 100 + total\_sup

where:

- \* total\_RAM is the total amount of RAM on the system;
- total\_huge\_TLB is the amount of memory set aside for huge pages;
- overcommit\_atio is the value in /poc/sys/vm/overcommit\_atio; and
- total\_swap is the amount of sup space.

For example, on a system with 16GB of ystical RAM, 16GB of swap, no space dedicated to huge pages, and an exercommit atio of 50, this formula yields a CommitLimit of 24GB.

Since Linux 3.14, if the alue in /poc/sys/vm/overcommit kbytes is nonzero, then CommitLimit is instead calculated as:

 $CommitLimit = overcommit\_kbytes + total\_sup$ 

See also the description of *dol*sys/vm/admiineserve\_kbytes and /proc/sys/vm/usereserve\_kbytes.

/proc/sys/vm/overcommit\_atio (since Linux 2.6.0)

This writable CEIe deCEnes a percentage by which memory commotoperamitted. The defult value in the CEIe is 50. See the description of of sys/vm/oercommit\_memory.

/proc/sys/vm/panic\_on\_oom (since Linux 2.6.18)

This enables or disables arkel panic in an out-of-memory situation.

If this CEIe is set to thalwe 0, the ernel's OOM-killer will kill some rogue process. Usualthe OOM-killer is able to kill a rogue process and the system will vervi

If this CEIe is set to the alwe 1, then the extraction normally panics when out-of-memory happens. However, if a process limits allocations to certain nodes using memory policies  $q(2)$ MPOL\_BIND) or cpusets  $\epsilon$ puset(7) and those nodes reach memorghaustion status, one process may be killed by the OOM-killeNo panic occurs in this case: because other nodes' memory may be free, this means the system as a whole may net has hed an out-of-memory situation yet.

If this CEIe is set to thalwe [2, the kerne](http://chuzzlewit.co.uk/WebManPDF.pl/man:/7/cpuset)l always panics when an out-of-memory condition occurs.

The default value is 0. 1 and 2 are for tip fore of clustering. Select either according to your polic of failover.

/proc/sys/vm/swappiness

The value in this CEI econtrols whaggressiely the lernel will swap memory pages. Highealwes increase aggressiness, lover values decrease aggressiess. The defult value is 60.

/proc/sys/vm/usereserve\_kbytes (since Linux 3.10)

SpeciCEes an amount of memory (in KiB) to restor user processes, This is intended to prete a user from starting a single memory hogging process, such that the the cover (kill the hog). The value in this CEI has an externally when /porc/sys/vm/overcommit\_memory is set to 2 (Vercommit never" mode). In this case, the system resseran amount of memory that is the minimum of [3% of current process size, userserve\_kbytes].

The deault value in this CEI eis the minimum of [3% of free pages, 128MiB besed as KiB.

If the value in this CEIe is set to zero, then a user will be edd to allocate all free memory with a single process (minus the amount readrby /poc/sys/vm/admin\_eserve\_kbytes). Ansubsequent attempts toxecute a command will result in "fork: Cannot allocate memory".

Changing the alue in this CEIe take efect when were an application requests memory

/proc/sysq-trigger (since Linux 2.4.21)

Writing a character to this CEI etriggers the same SysRq function as ty $\vec{p}$ HSQysRq-<character> (see the description of  $\frac{f}{Q}$ s/kernel/sysq). This Œle is normally writable only byot. For further details see the Linux khel source Œle Documentation/syst.

/proc/sysvipc

Subdirectory containing the pseudo-Œles msg, sem and shm. These Œles list the System V Inter process Communication (IPC) objects (respecti message queues, semaphores, and shared memory) that currently west on the system, proding similar information to that wailable via  $i$ pcs(1). These Œles wan headers and are formatted (one IPC object per line) for easy understanding.  $svipc(7)$  provides further background on the information who these CE les.

/proc/thread-self (since Linux 3.17)

This directory refers to the thread accessing the  $\alpha$   $\beta$  Elesystem, and is identical to the [/proc/s](http://chuzzlewit.co.uk/WebManPDF.pl/man:/1/ipcs)elf/task/[tid] directory named by the process thread ID ([tid]) of the same thread.

## /proc/timer\_list [\(since](http://chuzzlewit.co.uk/WebManPDF.pl/man:/7/svipc) Linux 2.6.21)

This read-only Œlexposes a list of all currently pending (high-resolution) timers, all clockte sources, and their parameters in a human-readable form.

*/proc/timer\_stats* (since Linux 2.6.21)

This is a debugging facility to make timer (ab)use in a Linux system visible to kernel and userspace developers. It can be used by kernel and user-space developers to verify that their code does not make undue use of timers. The goal is to avoid unnecessary wakeups, thereby optimizing power consumption.

If enabled in the kernel (**CONFIG\_TIMER\_STATS**), but not used, it has almost zero runtime overhead and a relatively small data-structure overhead. Even if collection is enabled at runtime, overhead is low: all the locking is per-CPU and lookup is hashed.

The */proc/timer\_stats* file is used both to control sampling facility and to read out the sampled information.

The timer\_stats functionality is inactive on bootup. A sampling period can be started using the following command:

# echo  $1$  >/proc/timer\_stats

The following command stops a sampling period:

# echo 0 > /proc/timer\_stats

The statistics can be retrieved by:

\$ cat /proc/timer\_stats

While sampling is enabled, each readout from */proc/timer\_stats* will see newly updated statistics. Once sampling is disabled, the sampled information is kept until a new sample period is started. This allows multiple readouts.

Sample output from */proc/timer\_stats*:

### \$ **cat /proc/timer\_stats**

Timer Stats Version: v0.3 Sample period: 1.764 s Collection: active 255, 0 swapper/3 hrtimer\_start\_range\_ns (tick\_sched\_timer) 71, 0 swapper/1 hrtimer\_start\_range\_ns (tick\_sched\_timer) 58, 0 swapper/0 hrtimer\_start\_range\_ns (tick\_sched\_timer) 4, 1694 gnome-shell mod\_delayed\_work\_on (delayed\_work\_timer\_fn) 17, 7 rcu\_sched rcu\_gp\_kthread (process\_timeout)

1, 4911 kworker/u16:0 mod\_delayed\_work\_on (delayed\_work\_timer\_fn) 1D, 2522 kworker/0:0 queue\_delayed\_work\_on (delayed\_work\_timer\_fn) 1029 total events, 583.333 events/sec

The output columns are:

- \* a count of the number of events, optionally (since Linux 2.6.23) followed by the letter 'D' if this is a deferrable timer;
- \* the PID of the process that initialized the timer;
- \* the name of the process that initialized the timer;
- \* the function where the timer was initialized; and
- \* (in parentheses) the callback function that is associated with the timer.

*/proc/tty*

Subdirectory containing the pseudo-files and subdirectories for tty drivers and line disciplines.

*/proc/uptime*

This file contains two numbers: the uptime of the system (seconds), and the amount of time spent in idle process (seconds).

...

#### /proc/version

This string identiCEes the rivel version that is currently running. It includes the contents of /proc/sys/kernel/ostype, /proc/sys/kernel/osrelease and /proc/sys/kernel/version. For example: Linux version 1.0.9 (quinlan@phaze) #1 Sat May 14 01:51:54 EDT 1994

#### /proc/vmstat (since Linux 2.6.0)

This CEI e display a virtual memory statistics. Each line of this CEI e contains a single namevalue pair delimited by white space. Some CE les are present only **et the kernel solut** grade with suitable options. (In some cases, the options required for particular  $\mathcal{Q}$  eles hanged across ke nel versions, so the are not listed here. Details can be found by consulting the below source code.) The following Œelds may be present:

nr\_free\_pages (since Linux 2.6.31)

nr\_alloc\_batch (since Linux 3.12)

nr\_inactive\_anon (since Linux 2.6.28)

nr\_active\_anon (since Linux 2.6.28)

nr\_inactive\_Œle (since Linux 2.6.28)

nr\_active\_Œle (since Linux 2.6.28)

nr\_unevictable (since Linux 2.6.28)

nr\_mlock (since Linux 2.6.28)

nr\_anon\_pages (since Linux 2.6.18)

nr\_mapped (since Linux 2.6.0)

nr\_Œle\_pages (since Linux 2.6.18)

nr\_dirty (since Linux 2.6.0)

nr\_writeback (since Linux 2.6.0)

nr\_slab\_reclaimable (since Linux 2.6.19)

nr\_slab\_uneclaimable (since Linux 2.6.19)

nr\_page\_table\_pages (since Linux 2.6.0)

nr\_kernel\_stak (since Linux 2.6.32) Amount of memory allocated tœknel stacks.

- nr\_unstable (since Linux 2.6.0)
- nr\_bounce (since Linux 2.6.12)

nr\_vmscan\_write (since Linux 2.6.19)

nr\_vmscan\_immediateeclaim (since Linux 3.2)

nr\_writebad temp (since Linux 2.6.26)

nr\_isolated\_anon (since Linux 2.6.32)

nr\_isolated\_Œle (since Linux 2.6.32)

nr\_shmem (since Linux 2.6.32)

Pages used by shmem  $\frac{amapfs(5)}{s}$ .

nr\_dirtied (since Linux 2.6.37)

nr\_written (since Linux 2.6.37)

nr\_pages\_scanned (since Linux [3.17\)](http://chuzzlewit.co.uk/WebManPDF.pl/man:/5/tmpfs)

*numa\_hit* (since Linux 2.6.18) *numa\_miss* (since Linux 2.6.18) *numa\_foreign* (since Linux 2.6.18) *numa\_interleave* (since Linux 2.6.18) *numa\_local* (since Linux 2.6.18) *numa\_other* (since Linux 2.6.18) *workingset\_refault* (since Linux 3.15) *workingset\_activate* (since Linux 3.15) *workingset\_nodereclaim* (since Linux 3.15) *nr\_anon\_transparent\_hugepages* (since Linux 2.6.38) *nr\_free\_cma* (since Linux 3.7) Number of free CMA (Contiguous Memory Allocator) pages. *nr\_dirty\_threshold* (since Linux 2.6.37) *nr\_dirty\_background\_threshold* (since Linux 2.6.37) *pgpgin* (since Linux 2.6.0) *pgpgout* (since Linux 2.6.0) *pswpin* (since Linux 2.6.0) *pswpout* (since Linux 2.6.0) *pgalloc\_dma* (since Linux 2.6.5) *pgalloc\_dma32* (since Linux 2.6.16) *pgalloc\_normal* (since Linux 2.6.5) *pgalloc\_high* (since Linux 2.6.5) *pgalloc\_movable* (since Linux 2.6.23) *pgfree* (since Linux 2.6.0) *pgactivate* (since Linux 2.6.0) *pgdeactivate* (since Linux 2.6.0) *pgfault* (since Linux 2.6.0) *pgmajfault* (since Linux 2.6.0) *pgrefill\_dma* (since Linux 2.6.5) *pgrefill\_dma32* (since Linux 2.6.16) *pgrefill\_normal* (since Linux 2.6.5) *pgrefill\_high* (since Linux 2.6.5) *pgrefill\_movable* (since Linux 2.6.23) *pgsteal\_kswapd\_dma* (since Linux 3.4) *pgsteal\_kswapd\_dma32* (since Linux 3.4) *pgsteal\_kswapd\_normal* (since Linux 3.4) *pgsteal\_kswapd\_high* (since Linux 3.4) *pgsteal\_kswapd\_movable* (since Linux 3.4)

*pgsteal\_direct\_dma pgsteal\_direct\_dma32* (since Linux 3.4) *pgsteal\_direct\_normal* (since Linux 3.4) *pgsteal\_direct\_high* (since Linux 3.4) *pgsteal\_direct\_movable* (since Linux 2.6.23) *pgscan\_kswapd\_dma pgscan\_kswapd\_dma32* (since Linux 2.6.16) *pgscan\_kswapd\_normal* (since Linux 2.6.5) *pgscan\_kswapd\_high pgscan\_kswapd\_movable* (since Linux 2.6.23) *pgscan\_direct\_dma pgscan\_direct\_dma32* (since Linux 2.6.16) *pgscan\_direct\_normal pgscan\_direct\_high pgscan\_direct\_movable* (since Linux 2.6.23) *pgscan\_direct\_throttle* (since Linux 3.6) *zone\_reclaim\_failed* (since linux 2.6.31) *pginodesteal* (since linux 2.6.0) *slabs\_scanned* (since linux 2.6.5) *kswapd\_inodesteal* (since linux 2.6.0) *kswapd\_low\_wmark\_hit\_quickly* (since 2.6.33) *kswapd\_high\_wmark\_hit\_quickly* (since 2.6.33) *pageoutrun* (since Linux 2.6.0) *allocstall* (since Linux 2.6.0) *pgrotated* (since Linux 2.6.0) *drop\_pagecache* (since Linux 3.15) *drop\_slab* (since Linux 3.15) *numa\_pte\_updates* (since Linux 3.8) *numa\_huge\_pte\_updates* (since Linux 3.13) *numa\_hint\_faults* (since Linux 3.8) *numa\_hint\_faults\_local* (since Linux 3.8) *numa\_pages\_migrated* (since Linux 3.8) *pgmigrate\_success* (since Linux 3.8) *pgmigrate\_fail* (since Linux 3.8) *compact\_migrate\_scanned* (since Linux 3.8) *compact\_free\_scanned* (since Linux 3.8) *compact\_isolated* (since Linux 3.8) *compact\_stall* (since Linux 2.6.35) See the kernel source file *Documentation/vm/transhuge.txt*.

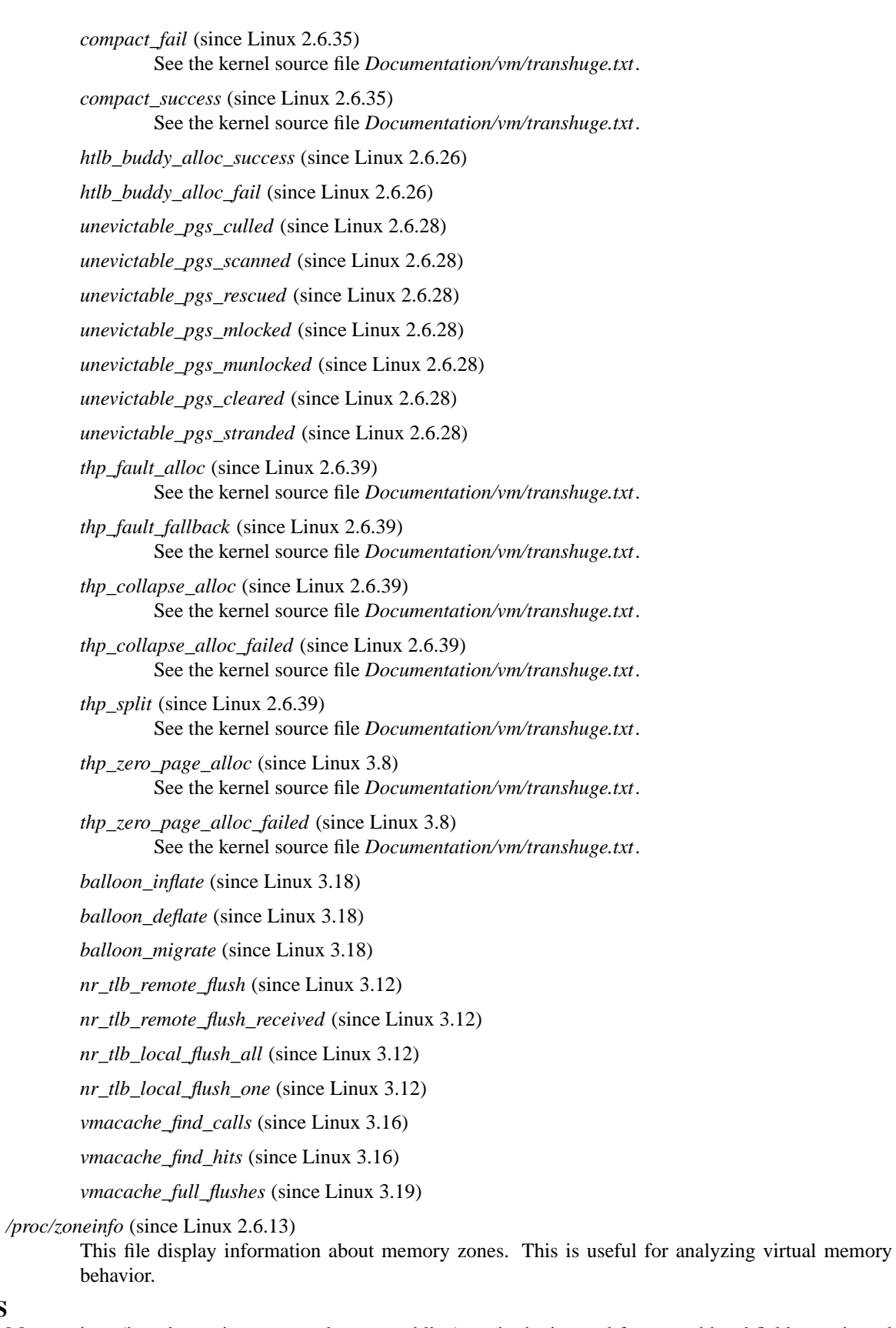

Many strings (i.e., the environment and command line) are in the internal format, with subfields terminated by null bytes ('\0'), so you may find that things are more readable if you use *od -c* or *tr "\000" "\n"* to read

**NOTES**

them. Alternatively, echo 'cat <CEle>' works well.

This manual page is incomplete, possibly inaccurate, and is the kind of thing that needs to be apdated  $v$ often.

## SEE ALSO

cat(1), dmesg(1)(End(1)free(1), init(1), ps(1), tr(1), uptime(1) chroot(2) mmap(2) readlink(2) syslog(2) slabinfo(5), hier(7), namespaces(7) ime(7), arp(8), hdparm(8), ifconCEg(8)lsmod(8), lspci(8), mount(8)  $netstat(8)$  procinfo(8), route(8), sysctl(8)

The Linux lernel source Œles: [Docume](http://chuzzlewit.co.uk/WebManPDF.pl/man:/2/syslog)ntation/Œlesystems/pDocumentation/sysctl/fs.txt, Documenta[tion/s](http://chuzzlewit.co.uk/WebManPDF.pl/man:/1/cat)ysctl/lerne[l.txt,](http://chuzzlewit.co.uk/WebManPDF.pl/man:/1/find) [Do](http://chuzzlewit.co.uk/WebManPDF.pl/man:/7/namespaces)[cument](http://chuzzlewit.co.uk/WebManPDF.pl/man:/1/free)[ation/s](http://chuzzlewit.co.uk/WebManPDF.pl/man:/1/init)[ysctl/](http://chuzzlewit.co.uk/WebManPDF.pl/man:/1/ps)[net.tx](http://chuzzlewit.co.uk/WebManPDF.pl/man:/1/tr)[t, and Doc](http://chuzzlewit.co.uk/WebManPDF.pl/man:/1/uptime)[umentati](http://chuzzlewit.co.uk/WebManPDF.pl/man:/2/chroot)[on/sysctl/v](http://chuzzlewit.co.uk/WebManPDF.pl/man:/2/mmap)[m.txt.](http://chuzzlewit.co.uk/WebManPDF.pl/man:/2/readlink)

# **COLO[PHON](http://chuzzlewit.co.uk/WebManPDF.pl/man:/8/netstat)**

This page is part of r[elease 4](http://chuzzlewit.co.uk/WebManPDF.pl/man:/8/route)[.10 of the](http://chuzzlewit.co.uk/WebManPDF.pl/man:/8/sysctl) Linux manges aproject. A description of the project, information about reporting bags, and the latestersion of this page, can be found at ps://www.kernel.org/doc/manpages/.